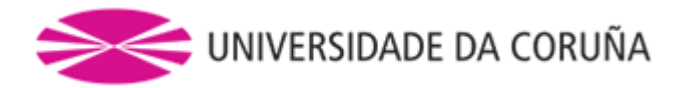

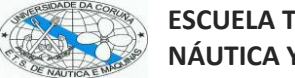

## **UNIVERSIDADE DA CORUÑA**

## **ESCUELA TÉCNICA SUPERIOR DE NÁUTICA Y MÁQUINAS**

## **INGENIERÍA MARINA**

**ENERGÍA Y PROPULSIÓN**

# **TFG/GEM/E – JULIO – 15**

# **"CÁLCULO DE LA POTENCIA Y PROPULSOR DE UN PETROLERO DE PRODUCTOS LIMPIOS DE 50000M3 DE BODEGAS"**

## -- PROYECTO FIN DE GRADO --

CONVOCATORIA: JULIO – 2015

AUTOR: Juan María Cobo Rus

DIRECTOR: Álvaro Baaliña Insua

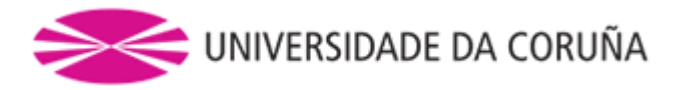

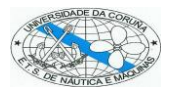

## ÍNDICE

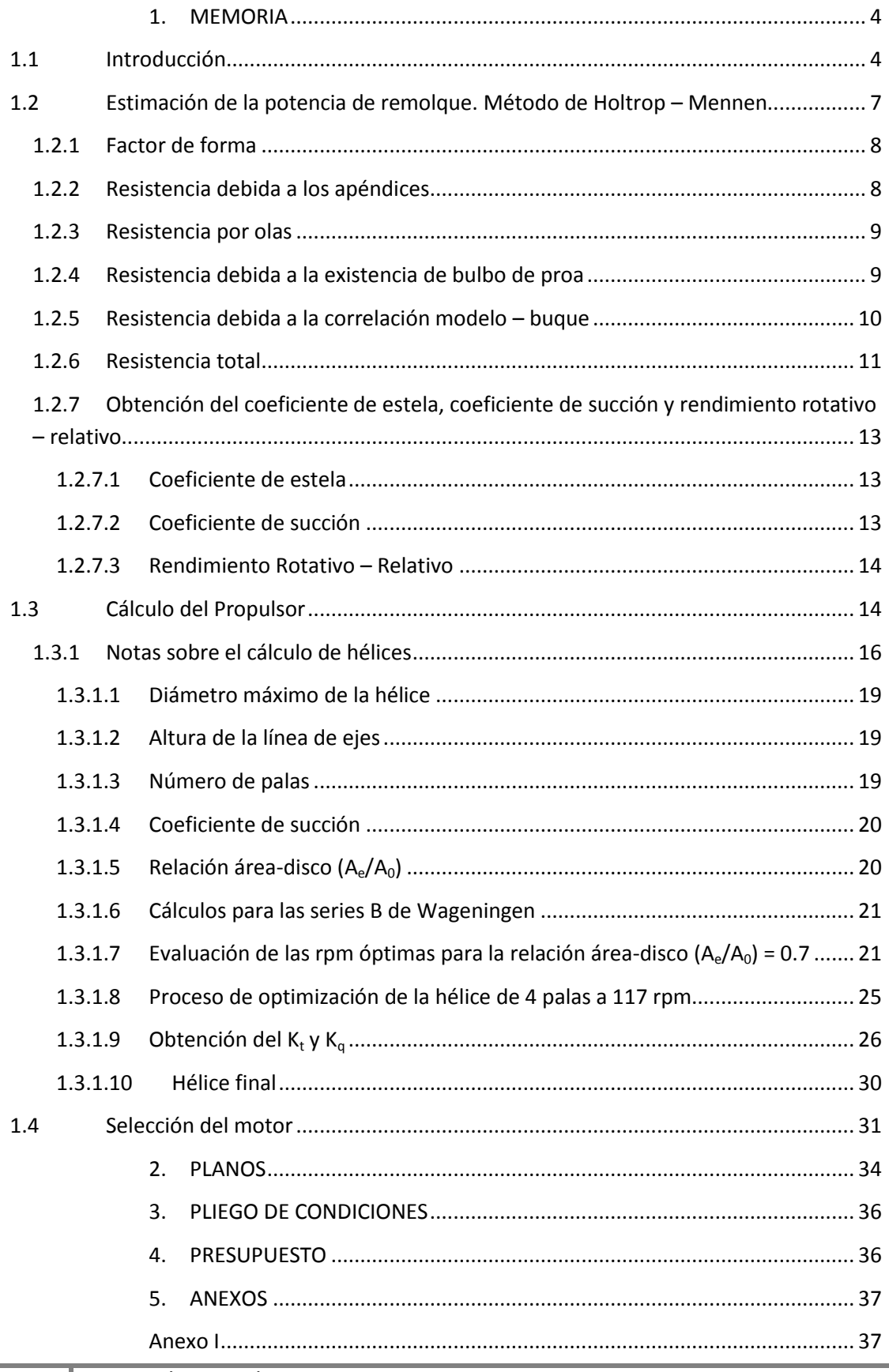

ETS de Náutica y Máquinas – Universidade da Coruña - Plaza de la Marina Mercante – 15011 – Campus de Riazor - La Coruña Teléfono: +34-981167000 – Fax +34-981167101 www.nauticaymaquinas.es - www.udc.es - www.ingenieriamarina.com

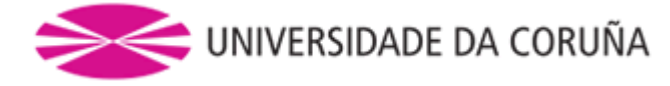

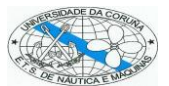

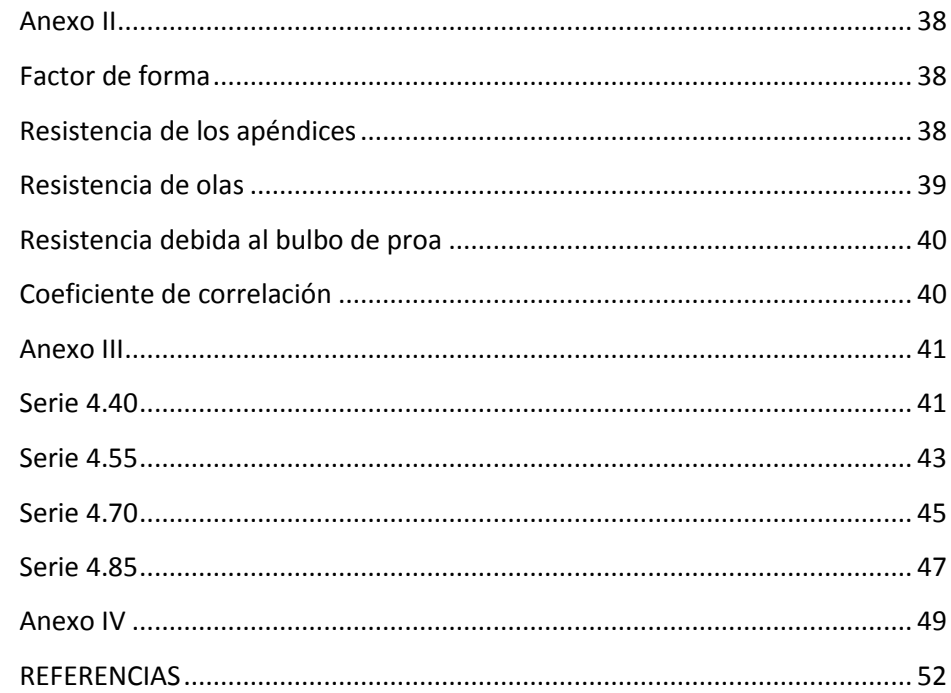

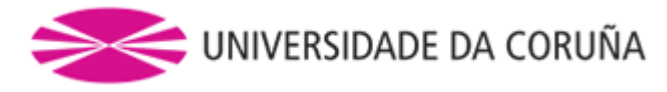

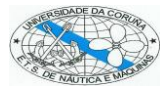

## <span id="page-3-0"></span>1. MEMORIA

## <span id="page-3-1"></span>1.1 Introducción

En el presente trabajo se va a tratar de obtener el propulsor más adecuado para un buque cuyas características principales o, mejor dicho, condiciones de proyecto son:

- $L_{\text{pp}} = 175,00 \text{ m}$
- $B = 32,20 \text{ m}$
- $-T = 10.70$  m
- $Vol_{Bodegas} = 50.000 \text{ m}^3$
- $V = 14$  nudos (85% MCR y con un margen de mar del 15%)

La tabla con los valores de las dimensiones y coeficientes del buque se muestra en el Anexo 1.

Una hélice es básicamente un tipo de propulsor accionado mecánicamente que genera un empuje a lo largo de su eje de rotación cuando se mueve en un fluido. Se trata de un conjunto de dos o más palas de forma helicoidal, que acopladas al eje, gira en el sentido de él, produciendo una fuerza de reacción que hace mover el barco. Según su sentido de giro, la hélice puede ser dextrógira o levógira.

El proceso que se seguirá será la estimación de la potencia de remolque mediante el método de Holtrop – Mennen desarrollado en el Canal de Experiencias Hidrodinámicas de MARIN, en Wageningen (Holanda). Éste método cuenta con numerosos datos que se obtuvieron no solo de los ensayos con modelos, sino que los resultados se corroboraron con las pruebas de mar realizadas a los buques reales.

En cuanto a estos resultados, en este método son satisfactorios el 95% de los casos en la fase del proyecto preliminar, siempre que las variables se encuentren dentro de los límites que aparecen en la siguiente tabla para los distintos tipos de buques que se muestran:

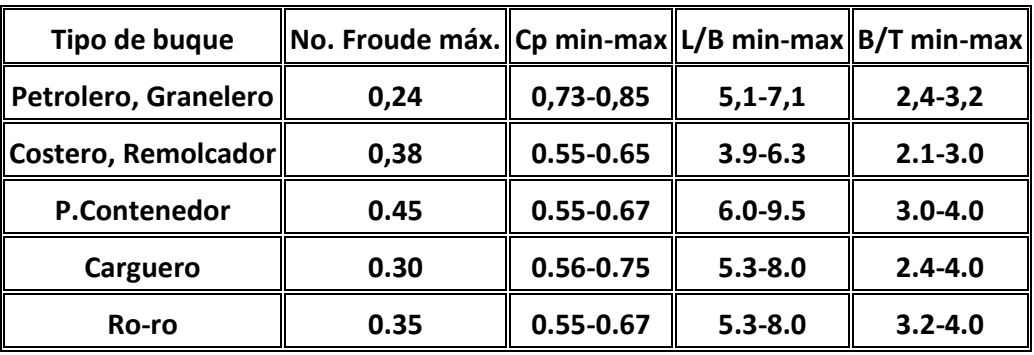

#### Tabla 1: Rango de las variables

Fuente[: http://desdegetxo.blogspot.com.es/2013/09/metodo-de-holtrop.html](http://desdegetxo.blogspot.com.es/2013/09/metodo-de-holtrop.html)

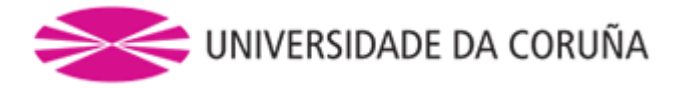

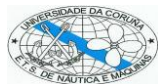

Una vez obtenida la resistencia de nuestro buque, pasaremos a determinar el propulsor más óptimo, para ello se emplearan las series B de Wageningen. En el caso que ocupa a este trabajo, serán las hélices de 4 palas las que se van a tener en cuenta.

La hélice seleccionada deberá cumplir con los siguientes requerimientos:

- Proporcionar un empuje suficiente para que el buque alcance la velocidad requerida en las condiciones de proyecto con el mayor rendimiento posible para un óptimo consumo de combustible.
- Reducir al mínimo los fenómenos de cavitación.
- Suficiente resistencia mecánica y estructural de la hélice para funcionar soportando los esfuerzos a los que se verá sometida sin que en ella aparezcan deformaciones ni roturas.
- Eliminar las posibles vibraciones que se puedan transmitir al casco o a la línea de ejes, debidas a la excitación ejercida por las fluctuaciones de par y de empuje de la hélice, que produciría una mala situación de ésta con respecto al casco y timón.

Para la elección del propulsor adecuado se tendrán muy en cuenta los fenómenos de cavitación, ya que éstos pueden provocar una pérdida excesiva del rendimiento de la hélice junto con graves daños en el material por desgaste, vibraciones en el buque y rotura de las palas debido al fallo del material por fatiga.

La cavitación se puede presentar de los siguientes tipos:

- 1) Cavitación burbuja: muy peligroso ya que da lugar a erosiones, vibraciones y pérdidas de empuje.
- 2) Cavitación lámina: al tener un borde de entrada el perfil muy agudo, el flujo no puede contornearlo desprendiéndose originándose un torbellino. No es muy peligrosa para la erosión ya que las partes cavitantes están aisladas de la superficie de la pala por áreas de agua que no cavitan y amortiguan las implosiones, sin embargo genera fluctuaciones de presión en la bovedilla del buque, así como ruidos.
- 3) Cavitación en torbellinos generados por la raíz de la pala: da lugar a una erosión muy importante.
- 4) Cavitación nube: se da cuando una gran parte de la pala cavita en forma de burbujas, tomando la apariencia de una nube siendo de las más peligrosas formas de cavitación.
- 5) Cavitación producida por la interacción hélice-casco: es causada cuando la punta de la pala alcanza su nivel más elevado dirigiéndose hacia el codaste dando lugar a la aparición de un torbellino.
- 6) Cavitación torbellino de punta de pala: la cavitación en cara de presión desaparece para valores bajos de J pudiendo empezar a cavitar las zonas de mayor velocidad. Primero se observa que el torbellino desprendido de la punta cavita intermitentemente y quedando fijado posteriormente a la pala cavitando ambos.
- 7) Cavitación torbellino en el núcleo: se da en hélices con núcleos muy romos en la dirección del flujo iniciándose la cavitación, y siendo ésta muy estable.

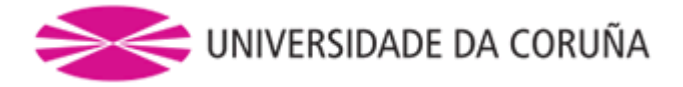

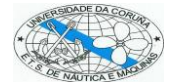

A continuación se adjunta una figura que muestra los diferentes tipos de cavitación comentados:

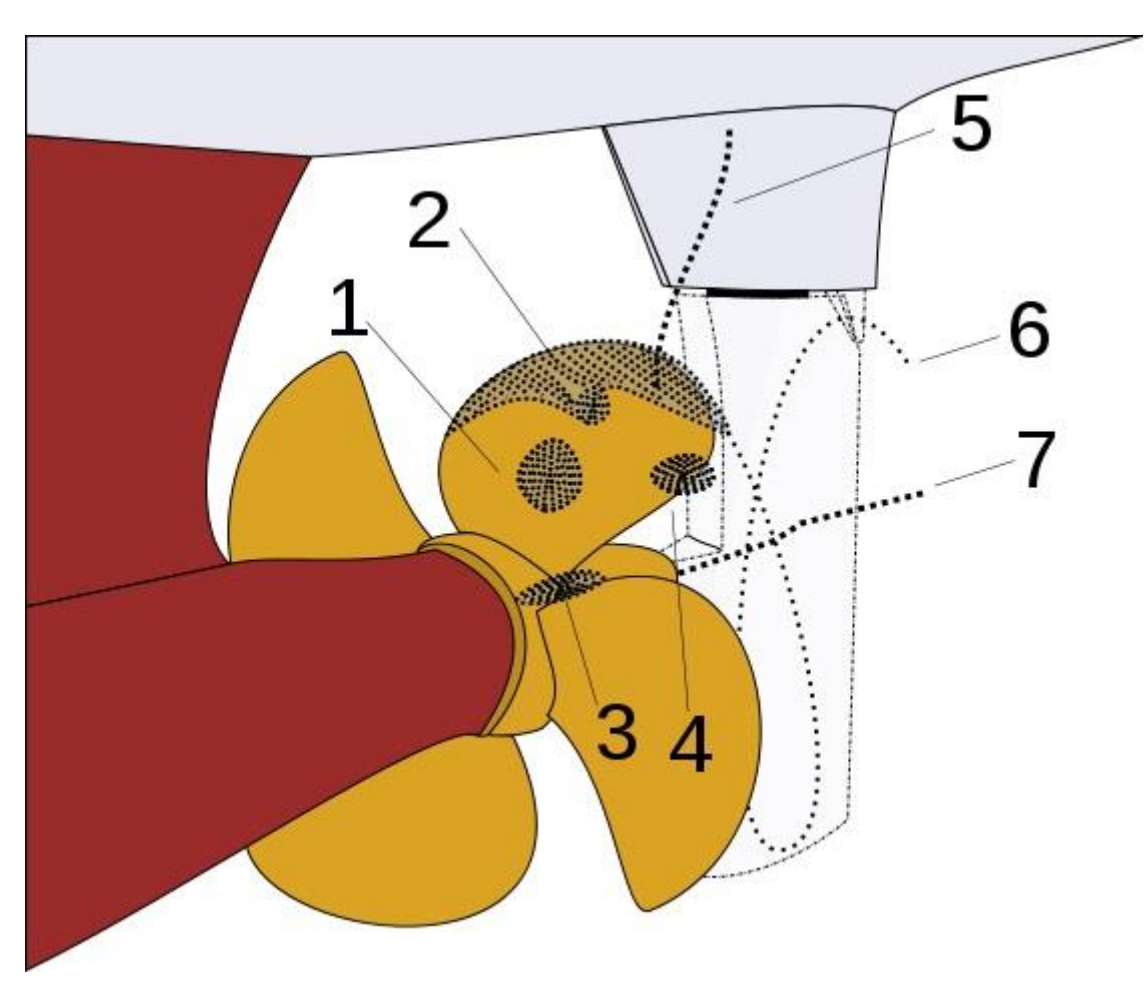

Figura 1: Tipos de Cavitación

Fuente:<http://commons.wikimedia.org/wiki/File:Cavitation.svg>

En la actualidad existen dos métodos apropiados para el adecuado proyecto de una hélice:

- 1) Por Series Sistemáticas: es el más sencillo y el más utilizado para proyectos preliminares.
- 2) Por Teoría de Circulación: se empleará siempre que la hélice esté muy cargada o cuando ha de trabajar con reparto de estela muy poco uniforme.

Mediante los resultados obtenidos de los ensayos que presentan las series sistemáticas se pueden hacer tres tipos de proyectos distintos dependiendo de las particularidades de la maquinaria propulsora y de la operatividad para la que sea diseñado el propulsor:

- Proyecto para motores directamente acoplados.
- Proyecto para turbinas o motores engranados.

**6**

Proyecto para buques pesqueros en la condición de arrastre.

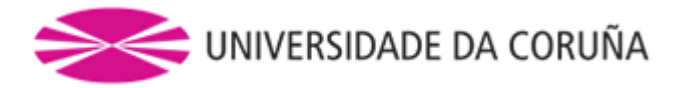

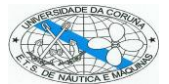

En el caso que nos concierne, optaremos por un proyecto para motor directamente acoplado. Se trata de la solución más sencilla, que consiste en un motor diésel principal directamente acoplado a una línea de ejes acoplada a una hélice de palas fijas.

En cualquier tipo de buque el sistema de propulsión está formado por:

- Conjunto motor.
- Conjunto propulsor.
- Conjunto de transmisión.

En nuestro caso tendremos un motor principal diésel que sería el conjunto motor, una línea de ejes que sería el conjunto de transmisión y una hélice de palas fijas que sería el conjunto propulsor.

## <span id="page-6-0"></span>1.2 Estimación de la potencia de remolque. Método de Holtrop – Mennen

Se trata de un método para la estimación de la resistencia de un buque basado en un análisis de los resultados obtenidos en los test de modelos y buque real. Para diferentes dimensiones principales y coeficientes de formas el método fue ajustado a los resultados obtenidos en varios casos específicos. De hecho las adaptaciones para mejorar la exactitud del método fueron insuficientes para ciertos tipos de buques, especialmente para embarcaciones rápidas con un número de Froude superior a 0.5 donde las estimaciones de potencia eran erróneas. Con el objetivo de mejorar el método la base de datos fue ampliada cubriendo amplios rangos de los parámetros que más interés presentaban para el método. En esta extensión de la base de datos los buques incluidos llegaron a sumar 334 modelos. Junto con los análisis de la resistencia y la potencia, el método fue concebido para que los fenómenos de cavitación se incluyeran en el proceso de cálculo. Además algunas fórmulas se dan para estudiar el efecto de una inmersión parcial de la hélice y estimar sus consecuencias.

El método de Holtrop – Mennen consiste en la obtención de la potencia de remolque que presenta un buque mediante la suma de las resistencias que se indican a continuación:

$$
R_{Total} = R_F(1 + k_1) + R_{ap} + R_W + R_B + R_{TR} + R_A
$$

donde

**7**

- Resistencia de fricción (Rf  $\rightarrow$  ITTC 57)
- Factor de forma del casco  $(1+k_1)$
- Resistencia de los apéndices (Rap)
- Resistencia por formación de olas (Rw)
- Resistencia debida a la presencia de bulbo de proa (Rb)
- Resistencia debida a la parte de la popa sumergida (Rtr)
- Resistencia debida a la correlación modelo-buque (Ra)

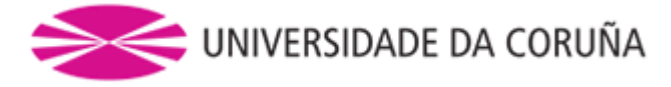

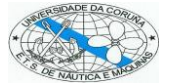

### <span id="page-7-0"></span>**1.2.1 Factor de forma**

El factor de forma se obtiene mediante la fórmula siguiente:

$$
1 + k_1 = 0.93 + 0.487118 \cdot c_{14} \cdot \left(\frac{B}{L}\right)^{1.06806} \cdot \left(\frac{T}{L}\right)^{0.46106} \cdot \left(\frac{L}{L_R}\right)^{0.121563} \cdot \left(\frac{L^3}{\nabla}\right)^{0.36486}
$$

$$
\cdot (1 - C_P)^{-0.604247}
$$

donde B y T son los valores de la manga y el calado respectivamente. L es la eslora de la flotación,  $\nabla$  es el desplazamiento en volumen, C<sub>P</sub> es el coeficiente prismático y L<sub>R</sub> se define como:

$$
L_R = L \cdot \left(1 - C_P + 0.06 \cdot C_P \cdot \frac{lcb}{4 \cdot C_P - 1}\right)
$$

donde lcb es la posición longitudinal del centro de carena que se indica como un porcentaje de la eslora (L).

En cuanto al coeficiente  $c_{14}$  dependerá de las forma de la popa, esta dependencia se debe al valor de C<sub>stern</sub> que podemos obtener mediante la siguiente tabla:

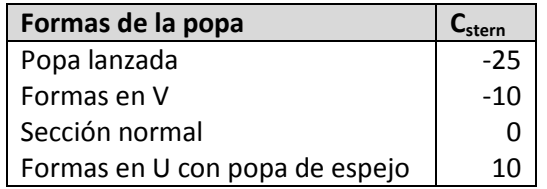

$$
c_{14}=1+0.011 \cdot C_{stern}
$$

#### <span id="page-7-1"></span>**1.2.2 Resistencia debida a los apéndices**

La resistencia debida a los apéndices se obtiene como sigue:

$$
R_{ap} = \frac{1}{2} \cdot \rho \cdot v^2 \cdot S_{ap} \cdot (1 + k_2) \cdot C_F
$$

donde

**8**

$$
1 + k_2 = \frac{\sum (1 + k_2) \cdot S_{ap}}{\sum S_{ap}}
$$

En nuestro caso los apéndices que tendremos en cuenta será solamente el timón ya que no dispone el buque de quillas de balance... Por lo que  $1+k_2 = 1.75$  y S<sub>ap</sub> = 35 m<sup>2</sup>.

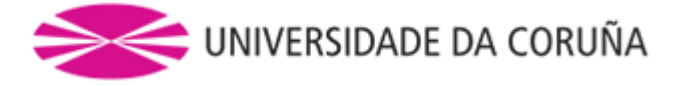

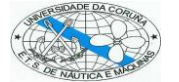

### <span id="page-8-0"></span>**1.2.3 Resistencia por olas**

La resistencia por olas la estimaremos por la fórmula siguiente que se emplea para valores del número de Froude < 0.40:

$$
R_w = c_1 \cdot c_2 \cdot c_5 \cdot \nabla \cdot \rho \cdot g \cdot exp(m_1 \cdot Fn^d + m_4 \cdot \cos(\lambda \cdot Fn^{-2}))
$$

donde

$$
c_1 = 2223105 \cdot c_7^{3.78613} \cdot \left(\frac{T_m}{B}\right)^{1.07961} \cdot (90 - I_e)^{-1.37565}
$$
\n
$$
c_2 = exp\left(-1.89 \cdot c_3^{\frac{1}{2}}\right)
$$
\n
$$
c_3 = \frac{0.56 \cdot A_{tb}^{1.5}}{B \cdot T \cdot \left(A_{tb}^{\frac{1}{2}} + T_{pr} - H_b\right)}
$$
\n
$$
c_5 = 1 - 0.8 \cdot \frac{A_{tb}}{B \cdot T \cdot C_m}
$$
\n
$$
m_1 = 0.0140407 \cdot \frac{L_F}{T_m} - 1.75254 \cdot \frac{\nabla^{\frac{1}{3}}}{L_F} - 4.79323 \cdot \frac{B}{L_F} - c_{16}
$$
\n
$$
c_{16} = 1.73014 - 0.7067 \cdot C_P
$$
\n
$$
m_4 = c_{15} \cdot \left(0.4 \cdot exp\left(-0.034 \cdot F_n^{-3.29}\right)\right)
$$

en nuestro caso  $c_{15}$  = 1.69385 ya que

$$
\frac{L^3}{\nabla} < 512
$$

#### <span id="page-8-1"></span>**1.2.4 Resistencia debida a la existencia de bulbo de proa**

La existencia de bulbo en la proa de nuestro buque implica una ayuda en cuanto a la disminución de la resistencia total del buque y más en concreto al fenómeno causado por la ola rompiente.

Independientemente de la velocidad a la que nuestro buque navegue, la línea de la flotación será recta o ligeramente convexa, y el ángulo de entrada de la flotación se debe cuidar ya que cuanto mayor sea más perturbación provocará y se producirá el fenómeno conocido como "Olas Rompientes" que es debido a fenómenos viscosos.

Las olas normales, de tipo potencial o gravitatorio, se obtienen en función del número de Froude. Mientras que las olas rompientes pueden ocurrir a muy bajas velocidades con números de Froude bajos, formándose a proa de la roda del buque una zona de remanso seguida más a proa de una ola de considerable amplitud que va rompiendo con gran turbulencia.

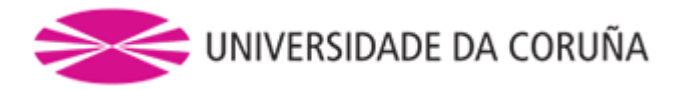

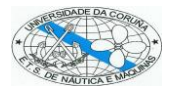

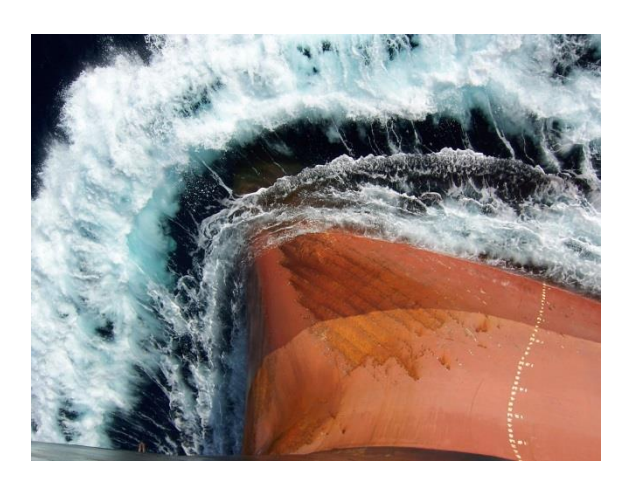

Al tratarse nuestro barco de un buque lento (14 nudos) el empleo de bulbo en la proa del mismo nos ayuda a reducir el incremento de la resistencia del buque debida a la presencia de olas rompientes, aunque la presencia de bulbo aumente la superficie mojada y la resistencia de fricción del mismo.

El efecto del bulbo de proa es amortiguar o hacer desaparecer la ola rompiente disminuyendo así la resistencia viscosa (de gran importancia en buques lentos). El bulbo trata de engrosar las zonas que se encuentran por debajo de la flotación afinándose así las superiores que se encuentran próximas a la misma, pudiendo ser más estilizadas.

Para el cálculo de la resistencia debida a la presencia de bulbo de proa se lleva a cabo el cálculo mediante las siguientes ecuaciones:

$$
R_b = 0.11 \cdot exp(-3 \cdot P_b^{-2}) \cdot F_{ni}^{3} \cdot A_{bt}^{1.5} \cdot \frac{\rho \cdot g}{1 + F_{ni}^{2}}
$$

$$
P_b = 0.56 \cdot \frac{A_{bt}^{1/2}}{T_f - 1.5 \cdot H_b}
$$

$$
F_{ni} = \frac{V}{g \cdot \sqrt{T_f - H_b - 0.25 \cdot A_{bt}^{1/2} + 0.15 \cdot V^2}}
$$

#### <span id="page-9-0"></span>**1.2.5 Resistencia debida a la correlación modelo – buque**

Obtenemos este valor mediante:

$$
C_a = 0.006 \cdot (L + 100)^{-0.16} - 0.00205 + 0.003 \cdot \left(\frac{L}{7.5}\right)^{\frac{1}{2}} \cdot C_b^4 \cdot c_2 \cdot (0.04 - c_4)
$$

Después del cálculo de la resistencia ésta se incrementará un 15% por ensuciamiento del casco dejando así un valor que se conoce como margen de mar.

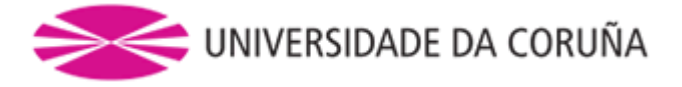

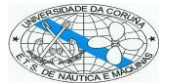

### <span id="page-10-0"></span>**1.2.6 Resistencia total**

En la tabla que se indica a continuación se pueden ver los resultados de cada una de las resistencias y el valor total considerando el margen de mar:

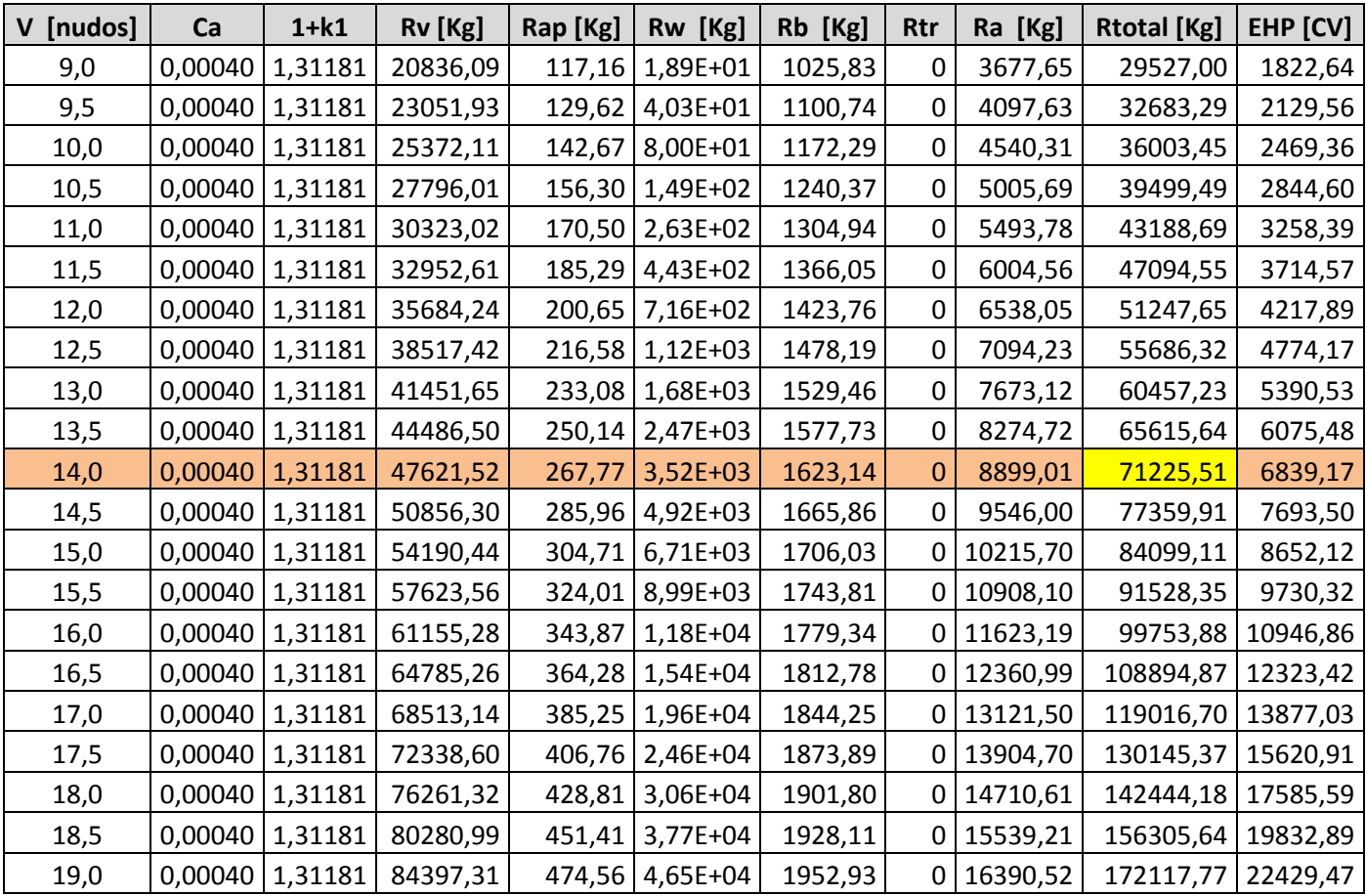

Las tablas correspondientes a cada una de las resistencias se adjuntan el Anexo 2.

En la siguiente gráfica se exponen las curvas correspondientes a la Resistencia (en kg y CV) en función de la Velocidad (en nudos):

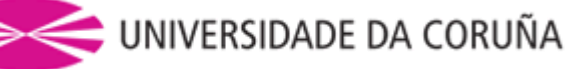

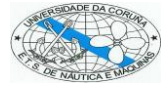

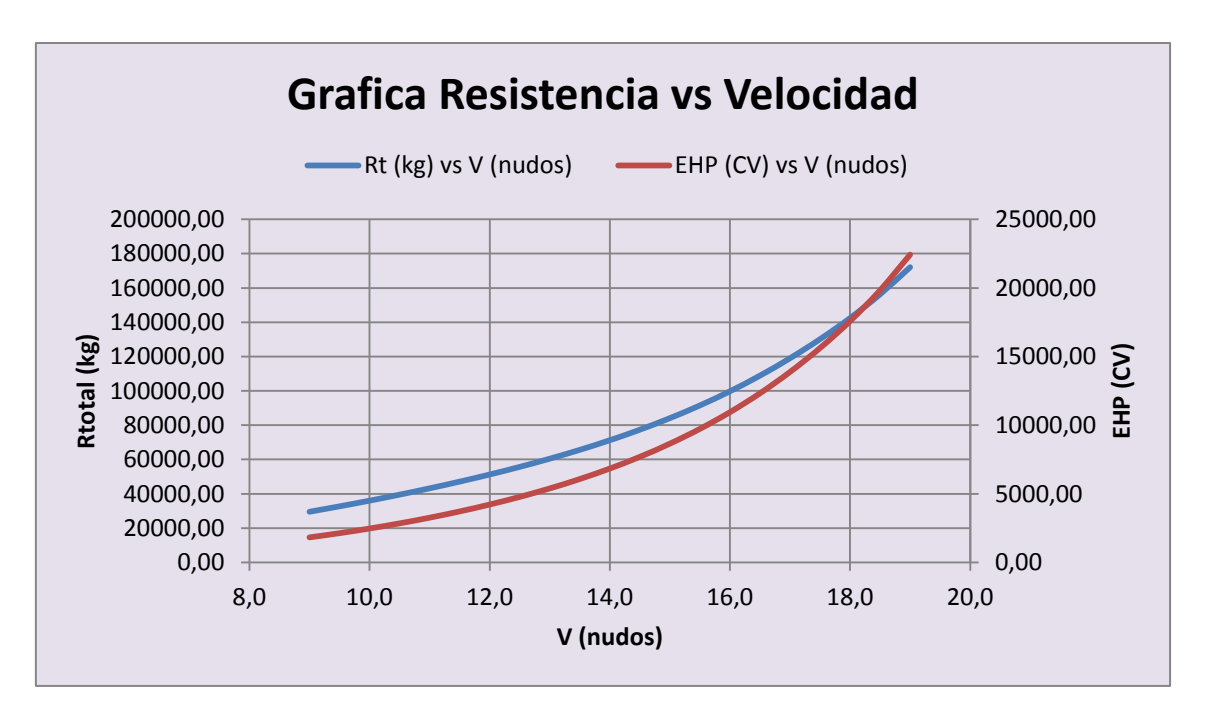

Entendemos como EHP (Effective Horse Power):

$$
EHP = \frac{R_T \cdot V}{75}
$$

Siendo  $R<sub>T</sub>$  la resistencia total al avance del buque y V la velocidad del buque.

Y en la siguiente gráfica tendremos la curva que representa la potencia (CV) en función de la velocidad (en nudos):

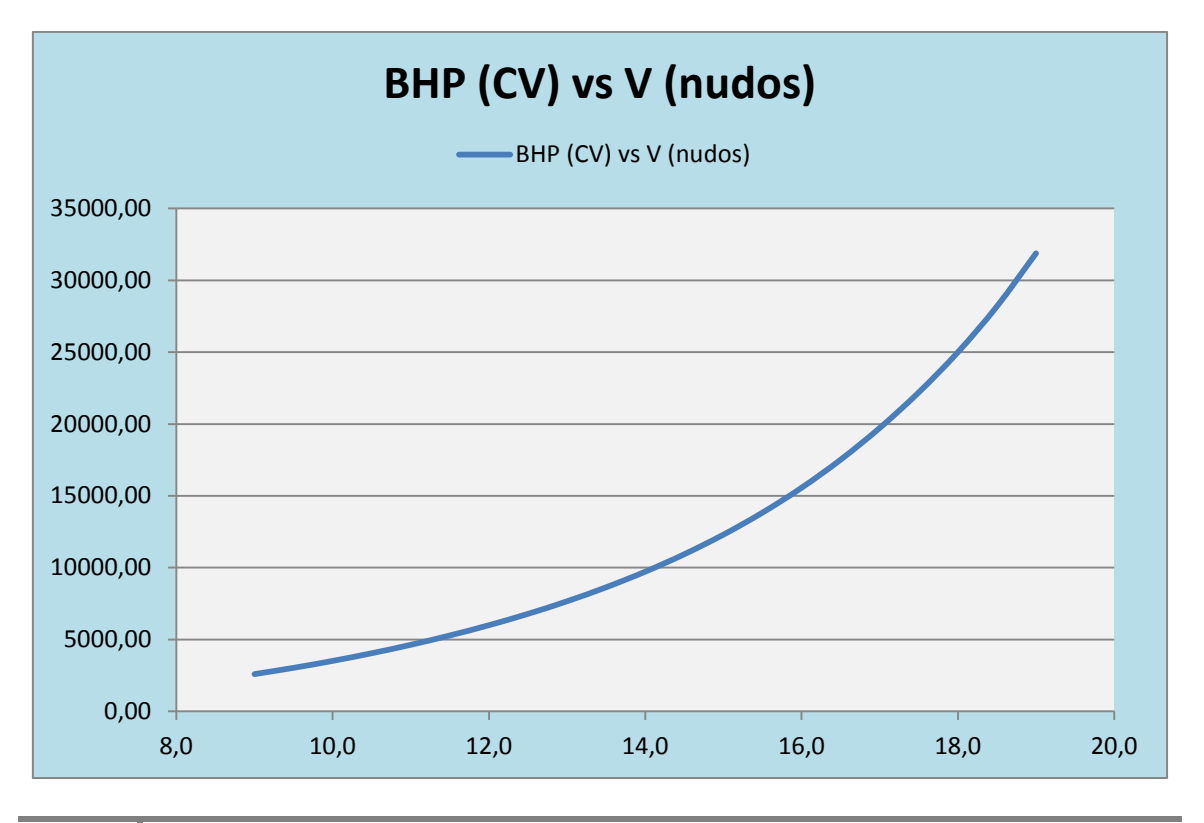

**12** ETS de Náutica y Máquinas – Universidade da Coruña - Plaza de la Marina Mercante – 15011 –<br>Campus de Biazor - La Coruña Teléfono: +34-981167000 – Eax +34-981167101 -Campus de Riazor - La Coruña Teléfono: +34-981167000 – Fax +34-981167101 www.nauticaymaquinas.es - www.udc.es - www.ingenieriamarina.com

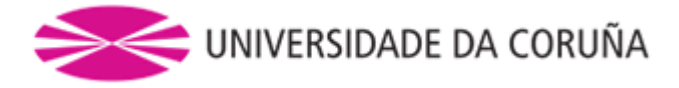

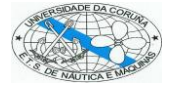

### <span id="page-12-0"></span>**1.2.7 Obtención del coeficiente de estela, coeficiente de succión y rendimiento rotativo – relativo**

Las expresiones para la obtención de los coeficientes de estela, succión y rendimiento rotativo – relativo se consiguieron tras una base de datos que incluía 168 puntos precisos de buques construidos, es decir, buques reales y no modelos sin ninguna relevancia.

#### <span id="page-12-1"></span>1.2.7.1 Coeficiente de estela

Obtenemos el coeficiente de estela para buques de un solo eje de cola y una hélice mediante la siguiente fórmula:

$$
w = c_9 \cdot c_{20} \cdot C_V \cdot \frac{L_f}{T_{pp}} \cdot \left(0.050776 + 0.93405 \cdot c_{11} \cdot \frac{C_V}{(1 - C_{P1})}\right) + 0.27915 \cdot c_{20}
$$
  

$$
\cdot \sqrt{\frac{B}{L_f \cdot (1 - C_{P1})}} + c_{19} \cdot c_{20}
$$
  

$$
c_8 = \frac{B \cdot S_m}{L_f \cdot D \cdot T_{pp}}
$$
  

$$
c_9 = c_8
$$
  

$$
c_{11} = \frac{T_{pp}}{D}
$$
  

$$
c_{19} = \frac{0.18567}{(1.3571 - C_M)} - 0.71276 + 0.38648 \cdot C_P
$$
  

$$
c_{20} = 1 + 0.015 \cdot C_{stern}
$$
  

$$
C_{P1} = 1.45 \cdot C_P - 0.315 - 0.0225 \cdot lcb
$$

Obteniendo un valor de:

$$
w=0.4815
$$

 $C_V = (1 + k) \cdot C_F + C_A$ 

El coeficiente de estela nos indica la velocidad real de avance del agua que llega a la hélice.

#### <span id="page-12-2"></span>1.2.7.2 Coeficiente de succión

Obtenemos el coeficiente de succión mediante la siguiente expresión:

$$
t = 0.25014 \cdot \left(\frac{B}{L_f}\right)^{0.28956} \cdot \frac{\left(\frac{\sqrt{B \cdot T}}{D}\right)^{0.2624}}{(1 - C_P + 0.0225 \cdot lcb)^{0.01762}} + 0.0015 \cdot C_{stern}
$$

Obteniendo un valor de:

$$
t=0.2267
$$

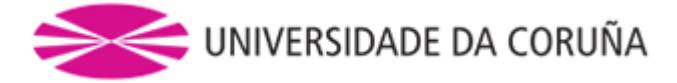

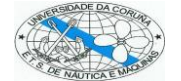

Que nos indica que el empuje que suministra la hélice es mayor que la resistencia del casco del buque.

#### <span id="page-13-0"></span>1.2.7.3 Rendimiento Rotativo – Relativo

Obtendremos el rendimiento rotativo – relativo mediante la siguiente expresión:

$$
\eta_R = 0.9922 - 0.05908 \cdot \frac{A_E}{A_0} + 0.07424 \cdot (C_P - 0.0225 \cdot lcb)
$$

Obteniendo el siguiente valor:

$$
\eta_R=1.0132
$$

Éste nos indica que el rendimiento la hélice detrás de la carena es diferente que si funcionara en aguas libres

## <span id="page-13-1"></span>1.3 Cálculo del Propulsor

Para la obtención de estas expresiones se emplea el análisis dimensional de propulsores. Este análisis trata de una serie de variables dimensionales a, b, c, d, … mediante las cuales se define una variable adimensional de la siguiente forma:

$$
\pi_i=a^\alpha\cdot b^\beta\cdot c^\gamma\cdot d^\delta\cdot\ldots
$$

siendo α, β, γ, δ, números enteros de forma que  $\pi_i$  no tenga dimensiones.

Una variable adimensional ( $\pi_m$ ) es dependiente de varias variables adimensionales ( $\pi_1$ ,  $\pi_2$ ,  $\pi_3$ , …) si se cumple que:

$$
\pi_m = \pi_1^{\tau_1} \cdot \pi_2^{\tau_2} \cdot \pi_3^{\tau_3} \cdot \dots
$$

Si no fuera posible hallar los valores de τ<sub>i</sub> se dice que  $\pi_m$  es linealmente independiente de  $\pi_1$ ,  $π<sub>2</sub>, π<sub>3</sub>, etc.$ 

Teniendo en cuenta que dado un conjunto de variables independientes con dimensiones a, b, c, ... tendremos un conjunto completo de variables adimensionales  $π_1, π_2, π_3, ...$  formadas con aquellas si  $\pi_1$ ,  $\pi_2$ ,  $\pi_3$ , ... son independientes entre sí, es decir, que no es posible encontrar otra  $\pi$ <sub>i</sub> que sea independiente de ellas.

Este análisis dimensional está basado en el Teorema Pi de Buckingham, el cual enuncia que toda relación entre variables con dimensiones puede ser sustituida por otra relación equivalente entre variables adimensionales, siempre que estas últimas formen un conjunto completo.

Las ventajas que este estudio aporta a las leyes de semejanza son las siguietes:

- Se trabaja con variables adimensionales factibles de tomar valores iguales en el modelo y buque no dependiendo del sistema escogido.
- El número de variables que entran en estudio se reduce.

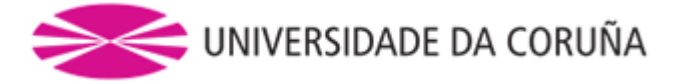

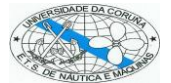

Aplicando estos conceptos al estudio de las leyes de semejanza existentes entre el propulsor real y su modelo, las variables que nos interesaría estudiar serían las que definen es estado dinámico del propulsor. Éstas son el empuje T que suministra la hélice y el par que absorbe Q.

Dichas variables, fundamentalmente, dependerán de:

- Las dimensiones geométricas: por lo que tomaremos el diámetro D.
- Las características del fluido: tomaremos su viscosidad cinemática ν y su densidad ρ.
- Las características del movimiento: tomaremos la velocidad de avance  $V_A$  y la velocidad de rotación ω.
- El campo gravitatorio y de presiones: tomaremos g y p.

De esta manera tendremos:

$$
T = f(D, \rho, \nu, V_A, \omega, g, p)
$$

$$
Q = f(D, \rho, \nu, V_A, \omega, g, p)
$$

Siendo f una función desconocida que podría ser sustituida por otra equivalente entre variables adimensionales, siempre que  $π_1$ ,  $π_2$ ,  $π_3$ , ... formen un conjunto completo:

$$
\pi_1 = F(\pi_2, \pi_3, \pi_4, \dots)
$$

tal que

$$
\pi_i = T^{\alpha} \cdot D^{\beta} \cdot \rho^{\gamma} \cdot v^{\varepsilon} \cdot V_A^{\phi} \cdot \omega^{\lambda} \cdot g^{\delta} \cdot p^{\Omega}
$$

Para llevar a cabo este estudio las dimensiones de las variables que forman parte son:

$$
Q = M \cdot L^2 \cdot T^{-2}
$$
  
\n
$$
D = L
$$
  
\n
$$
\rho = M \cdot L^{-3}
$$
  
\n
$$
\nu = L^2 \cdot T^{-1}
$$
  
\n
$$
Q = L \cdot T^{-1}
$$
  
\n
$$
Q = L \cdot T^{-2}
$$
  
\n
$$
Q = L \cdot T^{-2}
$$
  
\n
$$
Q = L \cdot T^{-2}
$$
  
\n
$$
Q = L \cdot T^{-2}
$$
  
\n
$$
Q = L \cdot T^{-2}
$$

Sustituyendo estos valores en la ecuación de π<sub>i</sub>:

$$
\pi_i = M^{(\alpha + \gamma + \Omega)} + L^{(2\alpha + \beta - 3\gamma + 2\varepsilon + \phi + \delta - \Omega)} \cdot T^{(-2\alpha - \varepsilon - \phi - \lambda - 2\delta - 2\Omega)}
$$

Ahora, para que  $\pi_i$  no tenga dimensiones se debe cumplir:

$$
\pi_i = M^A \cdot L^B \cdot T^C \text{ con } A = B = C = 0
$$

Lo que nos lleva al siguiente sistema de ecuaciones:

$$
\begin{array}{c}\n\alpha + \gamma + \Omega \\
2\alpha + \beta - 3\gamma + 2\varepsilon + \phi + \delta - \Omega \\
-2\alpha - \varepsilon - \phi - \lambda - 2\delta - 2\Omega\n\end{array}
$$

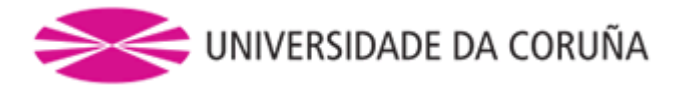

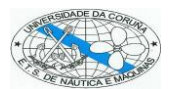

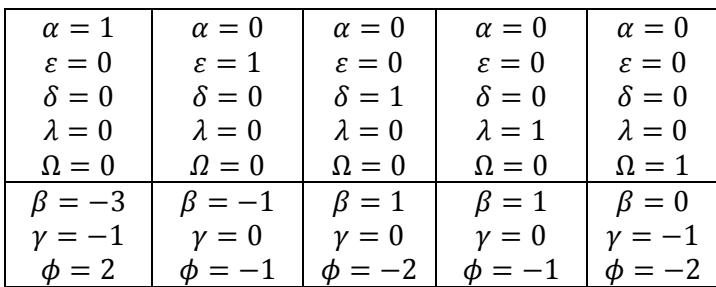

Con estas soluciones expresamos las siguientes variables adimensionales:

$$
\pi_1 = \frac{Q}{\rho \cdot D^3 \cdot V_A^2}
$$

$$
\pi_2 = \frac{V_A \cdot D}{\nu}
$$

$$
\pi_3 = \frac{g \cdot D}{V_A^2}
$$

$$
\pi_4 = \frac{\omega \cdot D}{V_A}
$$

$$
\pi_5 = \frac{p}{\rho \cdot V_A^2}
$$

Definiremos como se indica a continuación las siguientes expresiones:

- Coeficiente de par:  $C_Q = 2 \cdot \pi_1 = \frac{Q}{\alpha D^3}$  $\rho \cdot D^3 \cdot V_A^2$
- Nº de Reynolds:  $R_n = \frac{1}{\pi}$  $\frac{1}{\pi_2} = \frac{\nu}{V_A}$  $V_A \cdot D$
- Nº de Froude:  $F_n = \frac{1}{\sqrt{n}}$  $\frac{1}{\sqrt{\pi_3}} = \frac{V_A}{\sqrt{g}}$ √∙
- Grado de avance:  $J = \frac{2\pi}{\pi}$  $\frac{2\pi}{\pi_4} = \frac{V_A}{n \cdot L}$ n∙D
- Coeficiente de presión:  $C_p = \pi_5 = \frac{p}{\omega V}$  $\overline{\rho\cdot V_A}^2$

donde n son las revoluciones por segundo del propulsor.

### <span id="page-15-0"></span>**1.3.1 Notas sobre el cálculo de hélices**

En este caso vamos a emplear las conocidas series B de Wageningen para la obtención del propulsor óptimo. Para ello serán necesarios obtener los parámetros que se indican a continuación:

- Z: Número de palas
- $\bullet$ A<sup>e</sup>  $\frac{\mu_{\rm e}}{\Lambda_0}$ : Relación área desarrollada / área de disco
- $\bullet$ P <del>' -</del>: Relación paso-diámetro
- D: Diámetro del propulsor

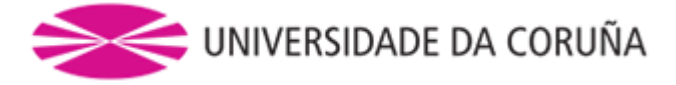

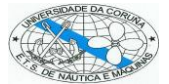

Mientras que de los ensayos en el canal se obtienen para cada propulsor las siguientes propiedades:

- T: Empuje suministrado por la hélice
- Q: Par absorbido por la línea de ejes
- n: Revoluciones por segundo
- Va: Velocidad con la que llega el agua al propulsor

Estas propiedades se relacionan de forma adimensional por medio de los coeficientes:

\n- $$
K_T = \frac{T}{\rho \cdot n^2 \cdot D^4}
$$
\n- $$
K_Q = \frac{Q}{\rho \cdot n^2 \cdot D^5}
$$
\n

$$
\bullet \quad J = \frac{v_a}{n \cdot D}
$$

A continuación cabe destacar en este análisis los polinomios de Oostervald, los cuales nos van a mostrar los resultados obtenidos. Estos polinomios son de la forma:

$$
K_T = f_1\left(J, \frac{P}{D}, \frac{A_e}{A_0}, Z, R_n, \frac{t}{c}\right)
$$

$$
K_Q = f_2\left(J, \frac{P}{D}, \frac{A_e}{A_0}, Z, R_n, \frac{t}{c}\right)
$$

Donde:

- R<sub>n</sub>: Número de Reynolds.
- ρ: densidad del agua donde va a trabajar la hélice.
- t  $\frac{1}{c}$ : relación espesor-cuerda.

Teniendo en cuenta que el rendimiento de la hélice es:

$$
\eta_0 = \frac{V_a \cdot T}{2 \cdot \pi \cdot n \cdot Q} = \frac{J}{2\pi} \cdot \frac{K_T}{K_Q}
$$

y que el objetivo de este trabajo es obtener la hélice con mayor rendimiento posible, a este parámetro se dará mucha importancia a lo largo de los procesos de cálculo que se llevarán a cabo.

Hay que añadir que la hélice no trabaja en un flujo constante y rectilíneo perpendicular a ella, sino que se ve influenciada por la denominada interacción hélice-carena. Esto sucede en todos los casos y para eso se realiza el ensayo en aguas libres mediante el cual se obtiene el rendimiento propulsivo total, que será el que anteriormente se ha indicado afectado por los siguientes coeficientes:

- w: coeficiente de estela.
- t: coeficiente de succión.
- $\eta_{rr}$ : Rendimiento relativo rotativo.

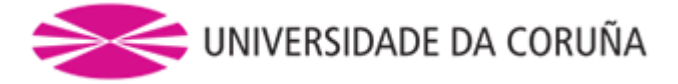

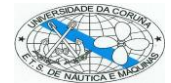

Quedando finalmente el rendimiento del propulsor como sigue:

$$
\eta_p = \frac{1-t}{1-w} \cdot \eta_{rr} \cdot \eta_0 \cdot \eta_{mec}
$$

Siendo ηmec el rendimiento mecánico de la línea de ejes, que al estar directamente acoplada se tomará para los cálculos el valor aceptable de 0,98.

Sabiendo que el rendimiento mecánico puede expresarse como:

$$
\eta_{mec} = \frac{PHP}{BHP}
$$

El rendimiento propulsivo puede expresarse de la forma:

$$
\eta_p = \eta_h \cdot \eta_0 \cdot \eta_{rr} \cdot \eta_{mec} = \frac{EHP}{BHP} = \eta_{mec} \cdot \frac{EHP}{PHP}
$$

En la siguiente imagen se ven claros los diferentes rendimientos que se tienen en cuenta para estos cálculos:

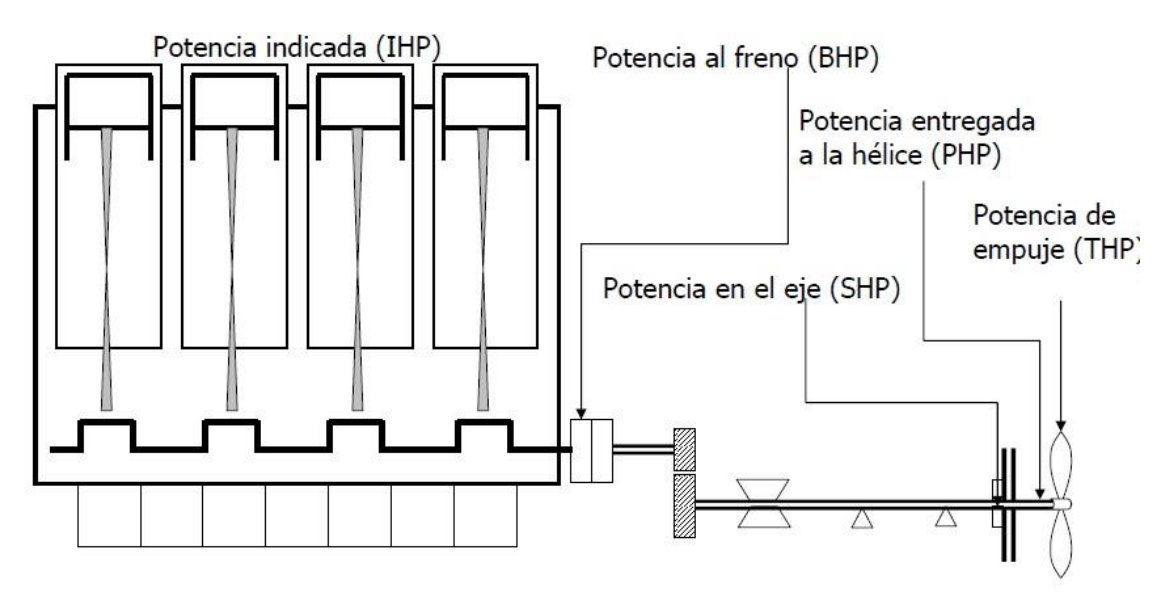

<http://ocw.upc.edu/sites/default/files/materials/15012190/22828-3100.pdf>

Donde:

- Potencia indicada (IHP = Indicated Horse Power) expresa la potencia del ciclo térmico del motor instalado para la propulsión del buque.
- Potencia al freno (BHP = Break Horse Power) expresa la potencia medida por un freno en el acoplamiento del motor al eje.

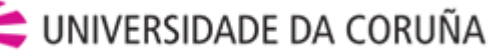

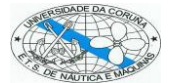

- Potencia en el eje (SHP = Saft Horse Power) expresa la potencia transmitida a través del eje y medida lo más cerca posible de la hélice.
- Potencia entregada a la hélice (PHP = Propeller Horse Power) expresa la potencia entregada a la hélice.
- Potencia de empuje (THP = Transformed Horse Power) expresa la potencia transformada por la hélice.
- Potencia efectiva o de remolque (EHP = Effective Horse Power) expresa la potencia necesaria para remolcar el barco a la velocidad deseada por las especificaciones de proyecto.

En el presente trabajo se ha decidido no incluir un generador de cola, o más conocido como PTO, ya que disminuye el rendimiento en cuanto a la potencia entregada a la hélice.

Como anteriormente se dijo, se va a emplear las series B de Wageningen. Por ello va a ser necesario conocer los siguientes datos, que a continuación se van a describir con más detalle:

- Diámetro máximo de la hélice ( $D_{\text{max}}$ ).
- Altura de la línea de ejes (h).
- Número de palas (Z).
- Coeficiente de succión (t).
- Relación Área Disco (A $_{\rm e}$ /A<sub>0</sub>).

#### <span id="page-18-0"></span>1.3.1.1 Diámetro máximo de la hélice

El diámetro máximo de la hélice se obtiene a través de las dimensiones que ocupa el buque para que ésta no quede por debajo de la línea base del mismo ni fuera de los límites según la manga del buque. No obstante deberá ser el mayor diámetro posible ya que así aumentará su rendimiento, por lo que teniendo esto en cuenta y aplicando los espacios por los huelgos que marca la sociedad de clasificación tendremos un diámetro máximo de:

$$
D_{max}=6,00\;m
$$

#### <span id="page-18-1"></span>1.3.1.2 Altura de la línea de ejes

La obtención de este valor viene dado por una inmersión del eje suficiente para que el buque en su navegación en lastre no provoque, en el funcionamiento continuo de la hélice, un descenso de la presión hidrostática que genere posibles fenómenos de cavitación. En el caso que nos ocupa este valor es el siguiente:

$$
I_{eje} = 3.5\ m
$$

#### <span id="page-18-2"></span>1.3.1.3 Número de palas

Para determinar el número de palas se ha decidido emplear las que en la mayoría de los casos de buques semejantes al que estamos tratando se emplean. Por lo que el número de palas (Z) será el siguiente:

 $Z = 4$ 

**<sup>19</sup>** ETS de Náutica y Máquinas – Universidade da Coruña - Plaza de la Marina Mercante – 15011 –<br>Campus de Riazor - La Coruña Teléfono: +34-981167000 – Fax +34-981167101 -Campus de Riazor - La Coruña Teléfono: +34-981167000 – Fax +34-981167101 www.nauticaymaquinas.es - www.udc.es - www.ingenieriamarina.com

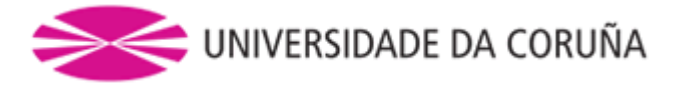

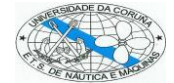

#### <span id="page-19-0"></span>1.3.1.4 Coeficiente de succión

El coeficiente de succión lo estimaremos mediante la siguiente fórmula:

$$
t = 0.25014 \cdot \left(\frac{B}{L_f}\right)^{0.28956} \cdot \frac{\left(\frac{\left(\left(B \cdot T_{pp}\right)^{0.5}\right)}{D}\right)^{0.2624}}{\left(1 - C_p + 0.0225 \cdot L_{cb}\right)^{0.01762}} + 0.0015 \cdot C_{stern}
$$

En la que sustituyendo los valores de nuestro buque nos daría un valor del coeficiente de succión:

$$
t=0.2267
$$

Ya obtenido este valor podemos calcular el empuje de nuestro buque a la velocidad indicada en las especificaciones de proyecto:

$$
T = \frac{R_T}{1 - t} = 92105.27 \, Kg
$$

siendo:

$$
R_T=71225.51\,Kg
$$

#### <span id="page-19-1"></span>1.3.1.5 Relación área-disco  $(A_e/A_0)$

Para obtener este valor emplearemos la ecuación definida en el método de Keller a fin de evitar la cavitación y teniendo en cuenta que éste valor deberá ser el menor posible debido a que un valor elevado disminuiría el rendimiento de la hélice.

$$
\left(\frac{A_e}{A_0}\right)_{min} = \frac{(1.3 + 0.3 \cdot Z) \cdot T}{(1025 \cdot (T_p + O - E) + 10100 \cdot D^2)} + K
$$

- Z = Número de palas del propulsor = 4
- T = Empuje del propulsor en aguas libres =  $R_T/(1-t)$ = 92105.27 kg
- D = Diámetro máximo del propulsor
- $-$  Tp = Calado en popa = 10.7 m
- $-$  O = Elevación del perfil de la ola  $\approx$  0.0005 Lpp = 0.0875 m
- $E =$  Altura de la línea de ejes sobre la línea de base = 3.5 m
- $K =$  Coeficiente de Keller = 0.2

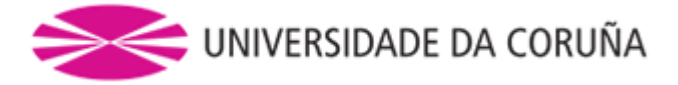

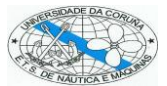

Donde para la primera aproximación tendremos:

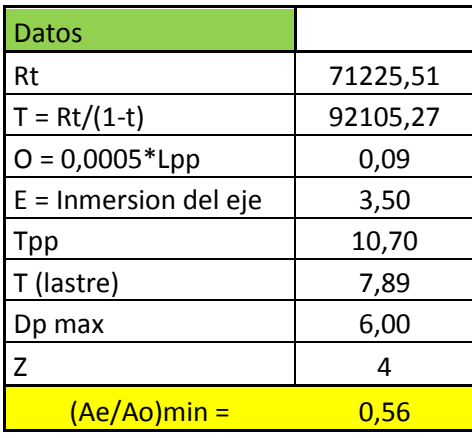

#### <span id="page-20-0"></span>1.3.1.6 Cálculos para las series B de Wageningen

Las series B de Wageningen nos ofrecen datos para los siguientes valores de la relación áreadisco  $(A_{o}/A_{0})$  para hélices de cuatro palas (Z=4): 0.4, 0.55, 0.70, 0.85 y 1.00

Tomando la relación área-disco ( $A_e/A_0$ ) de 0.7 por ser la inmediatamente superior a la mínima que se ha obtenido vamos a ver las rpm más óptimas para nuestro caso.

<span id="page-20-1"></span>1.3.1.7 Evaluación de las rpm óptimas para la relación área-disco  $(A_e/A_0) = 0.7$ Para la velocidad de 14 nudos, especificación de proyecto, se elaborarán tres curvas:

$$
- N - D
$$

$$
- N - \eta_p
$$

**21**

$$
- N - BHP
$$

Se van a evaluar los valores de D,  $\eta_p$  y BHP para las siguientes rpm: 97, 103, 110, 117, 125 y 127 a la velocidad de pruebas (14 nudos).

El proceso iterativo a seguir será la estimación del coeficiente de estela mediante la fórmula del canal de Hamburgo:

$$
w = 1 - 1.2 + 0.7 \cdot C_p
$$

En cuanto para el rendimiento propulsivo se empleará la siguiente fórmula:

$$
\eta_p = 0.9922 - 0.05908 \cdot \frac{A_D}{A_0} + 0.07424 \cdot (C_p - 0.0225 \cdot L_{cb})
$$

Mientras que el rendimiento mecánico se considerará igual a 0.98 por tratarse de un motor lento de dos tiempos directamente acoplado.

Todo esto añadido a los EHP's que se han obtenido por el método de Holtrop podemos calcular como primera aproximación BHP y DHP<sub>wag</sub>.

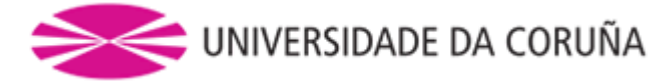

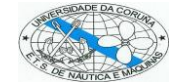

A continuación se estimará el valor de  $B<sub>o</sub>$  mediante la siguiente fórmula:

$$
B_p = \frac{N \cdot \sqrt{DHP}}{V_A^{2.5}}
$$

siendo:

$$
DHP_{wag} = \frac{BHP \cdot \eta_{rr} \cdot \eta_{mec}}{1.025} \rightarrow Potencia entregada a la hélice (CV)
$$

 $V_A = V \cdot (1 - w) \rightarrow Velocidad media de entrada al disco (nudos)$ 

Las gráficas de las series B de Wageningen nos ofrecen una serie de curvas de donde sacamos para el valor que hemos obtenido de  $B_p$  nuestro  $\delta$  para así obtener el  $\eta_0$  máximo. Las curvas de  $\eta_0$  aceptan una tangente vertical, punto que representa el máximo rendimiento que es posible obtener para un valor determinado de B<sub>p</sub>.

Vamos a entrar en el diagrama con nuestro valor de  $B<sub>o</sub>$  hasta la línea de máximo rendimiento, tomaremos nota del valor de la línea δ<sub>0</sub> que pasará por el punto en cuestión y se reducirá un poco el valor del diámetro debido a que pueda disminuir el rendimiento muy deprisa para una hélice con un valor de J más alto, es decir, una hélice menos cargada.

Para buques que poseen una sola hélice se emplea la siguiente reducción:

$$
\delta' = 0.96 \cdot \delta_0
$$

$$
D_p = \frac{\delta' \cdot V_A}{N}
$$

Si ahora entramos en el diagrama con los valores obtenidos  $\delta'$  y B<sub>p</sub> hallaremos un punto correspondiente a un valor de H/D por el que pasará una curva de rendimiento.

Conocidos estos datos podemos continuar con la iteración usando ésta vez las fórmulas más adecuadas para la obtención de los coeficientes t y w ya que podemos calcular  $\eta_h$  y por tanto  $\eta_{\sf p} = \eta_0 \cdot \eta_{\sf h} \cdot \eta_{\sf r} \cdot \eta_{\sf m}$ 

Este proceso iterativo parará cuando los valores del diámetro del propulsor se mantengan constantes en las siguientes iteraciones.

En la imagen siguiente se pueden ver las típicas gráficas para la obtención de los valores buscados:

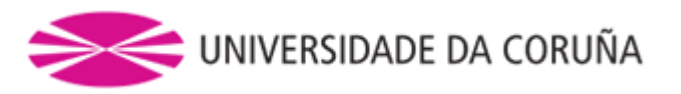

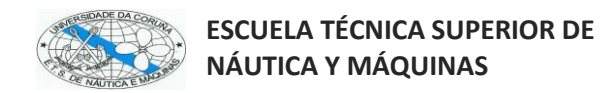

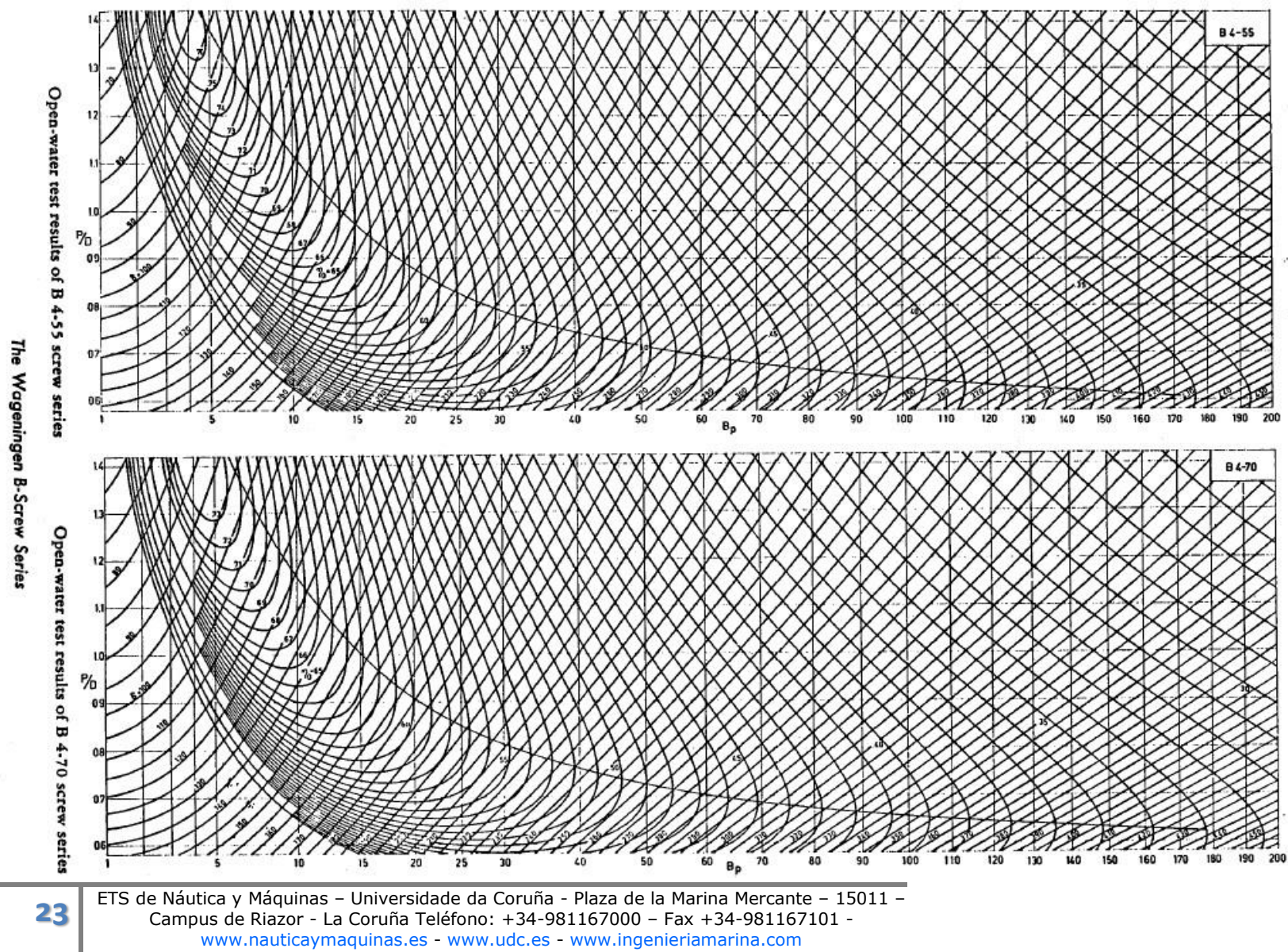

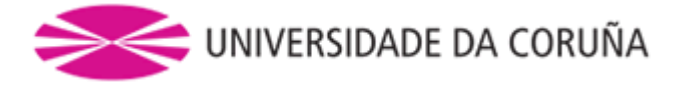

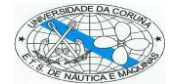

Así obtenemos D<sub>P</sub>, BHP (al 85% de MCR) y  $\eta_p$  en función de las revoluciones, siendo los resultados obtenidos los que se muestran a continuación en la tabla:

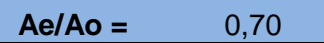

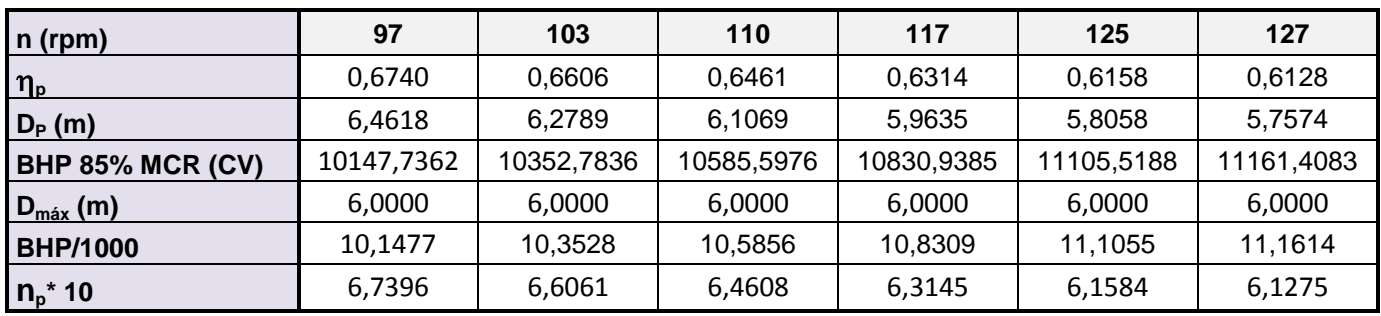

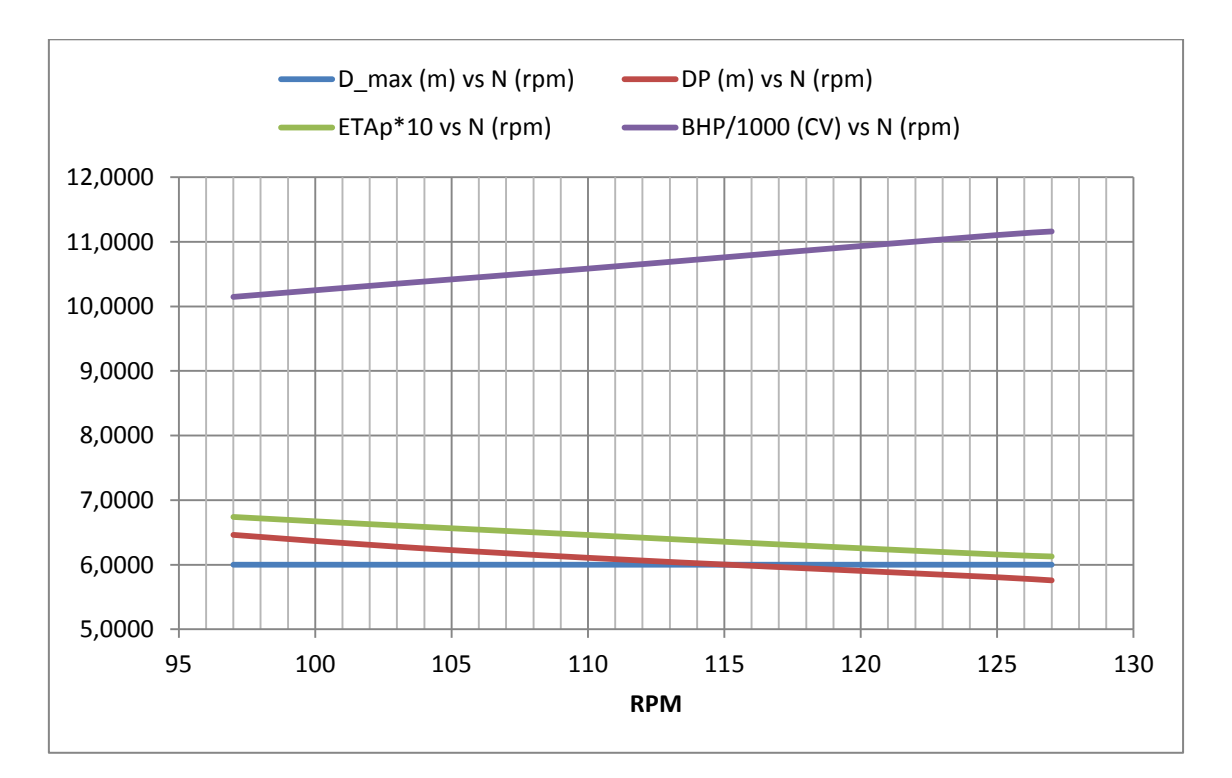

En este gráfico se puede observar como a medida que aumentan las rpm disminuye el diámetro del propulsor, aumenta la potencia necesaria y disminuye el rendimiento del propulsor. Al cortar la línea  $D_p - N$  a la línea de  $D_{max} - N$  nos da idea que sólo hacia la derecha del punto de corte podremos tener valores que encajen con nuestro buque, ya que los valores situados a la izquierda nos darían diámetros para el propulsor superiores al diámetro máximo.

Tomando los valores correspondientes al corte anteriormente mencionado sobre la vertical que pasa por este punto, vamos a obtener:

 $N = 115.5$  rpm

 $D_p = 6.00$  m

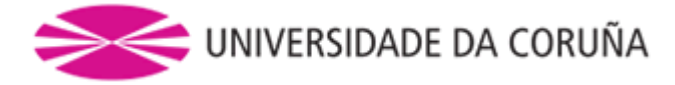

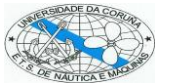

- BHP = 10840 CV
- $MCR = 12753 CV$

Esto nos da una idea del motor que vamos a necesitar, ya que más adelante se va a calcular la predicción de potencia en función de la velocidad mediante los polinomios de Oostervald y pueden sufrir ligeras variaciones éstos valores.

Todos los motores lentos de 2T que se poden encontrar en el mercado y que reúnen estas características poseen unas revoluciones máximas de entre 125 y 129 rpm. Para nuestro caso tomaremos unas revoluciones máximas de 127 rpm.

Contando, entonces, con unas revoluciones mínimas y máximas hay que escoger un valor para después optimizar los valores de A<sub>e</sub>/A<sub>0</sub>, H/D y D<sub>p</sub>. Éste proceso de optimización se llevará a cabo para la velocidad indicada en las especificaciones de proyecto y con las rpm a la MCR, debido al posible desgaste que sufrirá la hélice y que para mantener esta velocidad será necesario incrementar algo las rpm.

Una vez hallados estos valores óptimos se obtendrán las curvas V – N y BHP – N. Hay que tener en cuenta que estos valores podrán diferir mínimamente, por lo que por ahora elegiremos unas rpm de 117 rpm para llevar a cabo los cálculos.

#### <span id="page-24-0"></span>1.3.1.8 Proceso de optimización de la hélice de 4 palas a 117 rpm

En esta parte del trabajo se va a llevar a cabo una optimización de la relación  $A_e/A_0$  en la que las gráficas que se elaborarán seguirán el mismo proceso que se empleó para la optimización de las RPM. Para este caso se van a realizar las siguientes gráficas:

- $A_e/A_0 \eta_p$
- $A_e/A_0 H/D$

- 
$$
A_e/A_0 - D_p
$$

-  $A_e/A_0 - (A_e/A_0)_{min}$ 

Para la obtención de  $(A_e/A_0)_{min}$  se empleará el método de cavitación de Keller, donde el diámetro del propulsor  $(D_n)$  y el coeficiente de succión a igualdad de empuje (t) que se emplearán serán los obtenidos en las alternativas de A<sub>e</sub>/A<sub>0</sub> correspondientes a N = 117 rpm.

Las tablas correspondientes a los cálculos se presentarán en el Anexo 3.

A continuación se muestra la tabla con los resultados obtenidos:

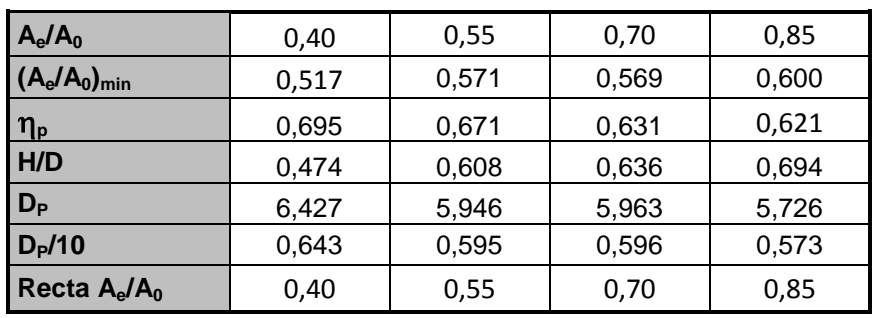

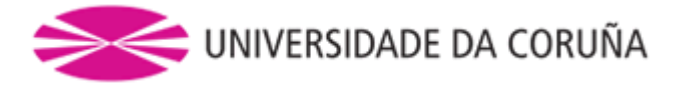

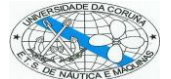

Y abajo se pueden ver las gráficas que se obtienen con los resultados de la tabla anterior:

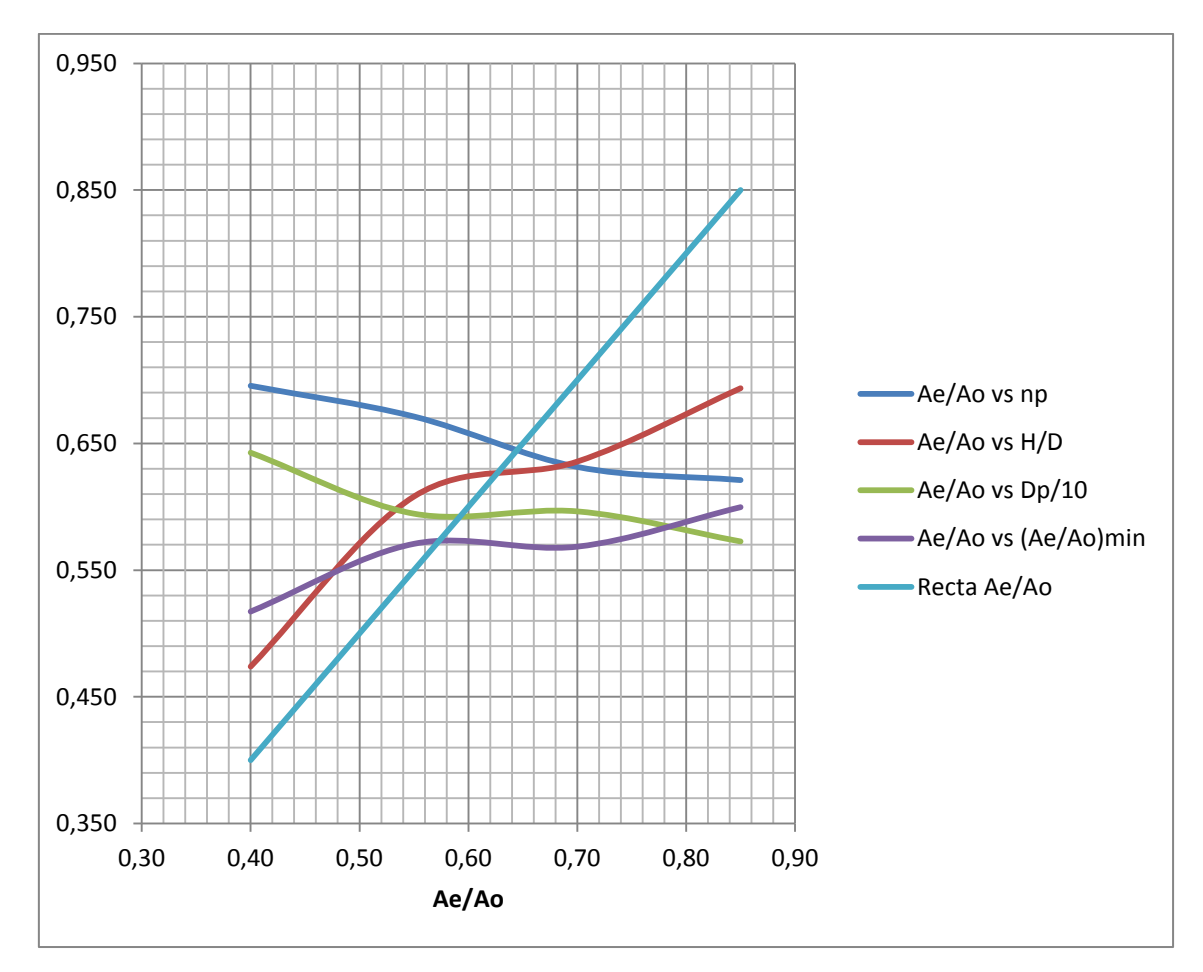

De esta gráfica se puede deducir que en el punto donde la curva  $(A_e/A_0)_{min}$  corta a la Recta  $A_e/A_0$  será el punto donde  $A_e/A_0 = (A_e/A_0)_{min}$  que es el punto que estamos buscando. Luego mediante la vertical por dicho punto vamos a obtener los valores que deseamos y que se indican a continuación:

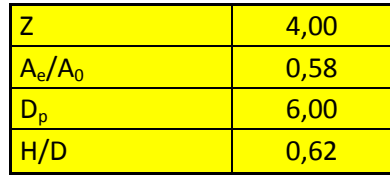

#### <span id="page-25-0"></span>1.3.1.9 Obtención del  $K_t$  y  $K_q$

Los polinomios de Oostervald nos van a dar los valores de K<sub>t</sub>, K<sub>q</sub> y  $\eta_p$  a partir de los resultados de J, A<sub>e</sub>/A<sub>0</sub>, P/D y D. Estos se calcularán mediante las siguientes expresiones:

- 
$$
K_t = \frac{T}{\rho \cdot n^2 \cdot D^4}
$$
  
\n-  $K_q = \frac{Q}{\rho \cdot n^2 \cdot D^5}$   
\n-  $\eta_0 = \frac{T \cdot V_a}{2\pi \cdot n \cdot Q}$ 

**26** ETS de Náutica y Máquinas – Universidade da Coruña - Plaza de la Marina Mercante – 15011 –<br>Campus de Biazor - La Coruña Teléfono: +34-981167000 – Eax +34-981167101 -Campus de Riazor - La Coruña Teléfono: +34-981167000 – Fax +34-981167101 www.nauticaymaquinas.es - www.udc.es - www.ingenieriamarina.com

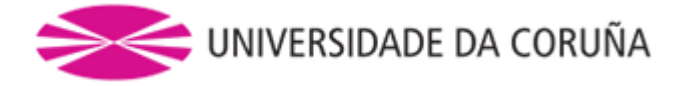

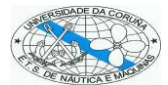

en las que:

- T es el empuje que la hélice da en aguas libres y se mide en Kg.
- Q es el par suministrado a la hélice en aguas libres y se mide en Kg·m.
- J es el grado de avance.
- $-V<sub>a</sub>$  es la velocidad de avance.
- n son rad/seg.

$$
J=\frac{V_a}{n\cdot D}
$$

 $V_a = V \cdot (1 - w)$ 

Entonces para los distintos valores de J obtenemos los valores de  $K_t$ ,  $K_q$  y  $\eta_0$ . Estos valores se muestran en la siguiente tabla:

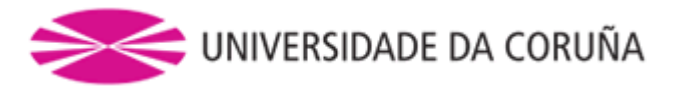

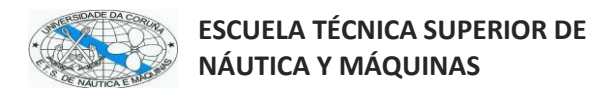

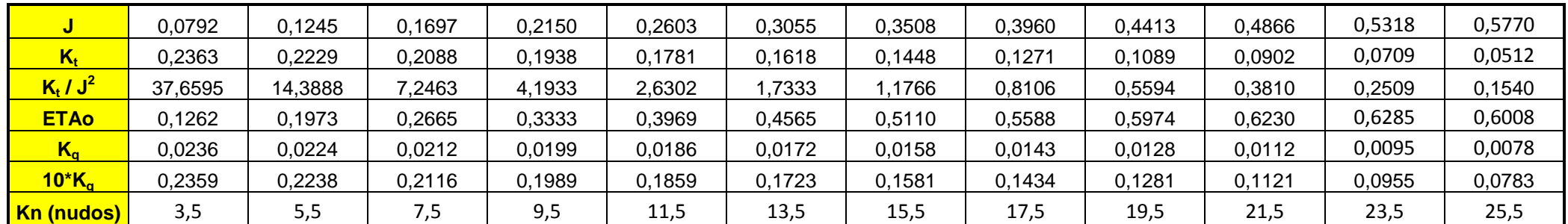

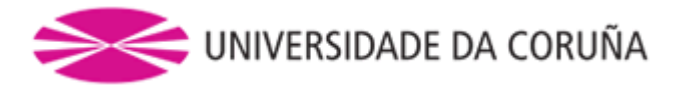

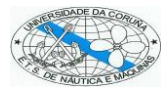

#### **ESCUELA TÉCNICA SUPERIOR DE NÁUTICA Y MÁQUINAS**

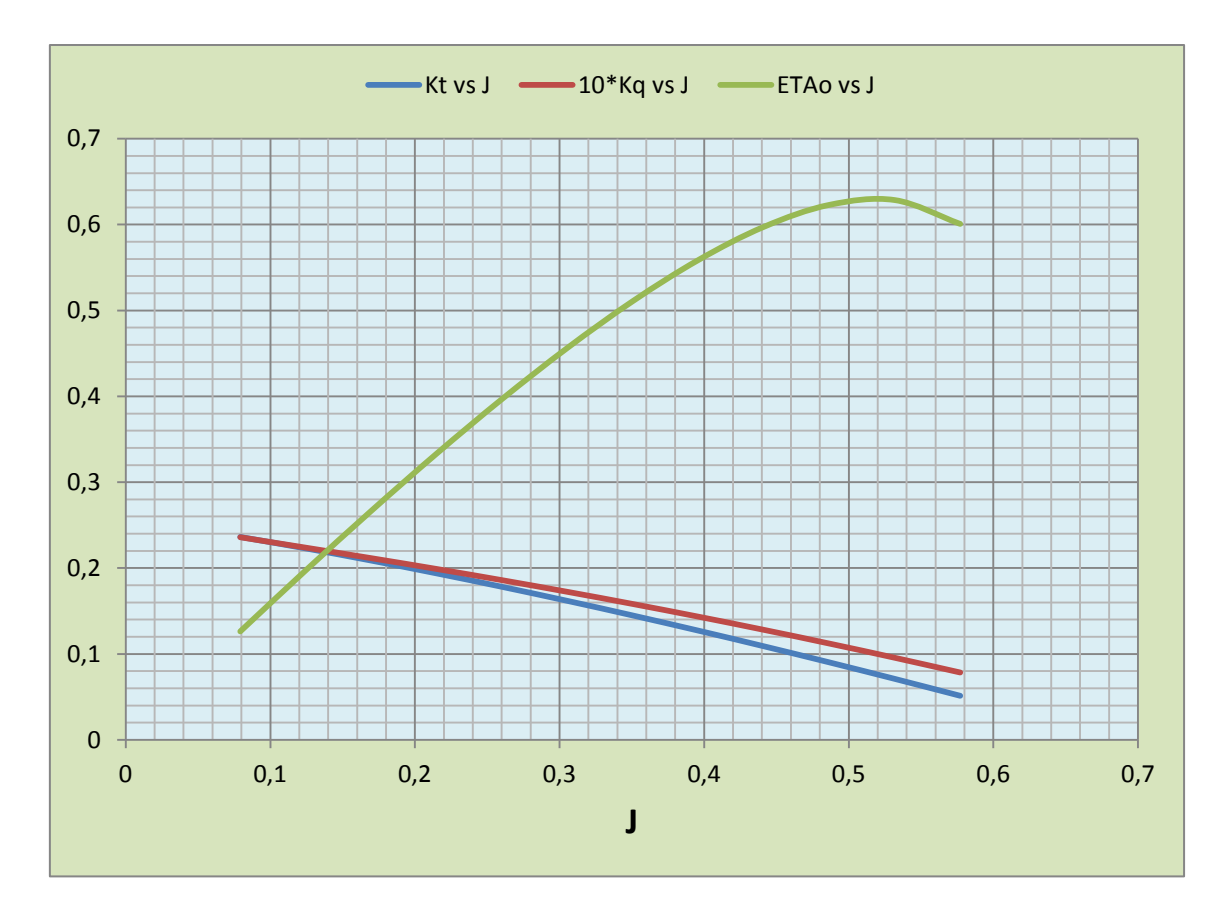

Luego a partir de estas curvas podemos calcular la curva  $K_t/J^2 - J$ ; mediante el método de Holtrop obtenemos los valores de T a las diferentes velocidades, deduciendo así el valor de  $K_t/J^2$ . Después mediante la curva  $K_t/J^2 - J$  hallaremos J que una vez conocido nos permitirá despejar n, y obtener  $\eta_0$ .

$$
\frac{K_t}{J^2} = \frac{T}{\rho \cdot D^2 \cdot V_a^2}
$$

Mediante un proceso similar se obtendrán las curvas N, BHP y  $n_p$  en función de la velocidad cuya representación gráfica se puede ver a continuación:

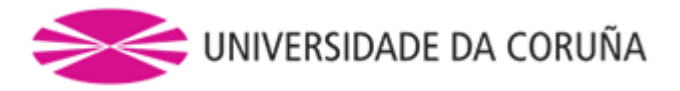

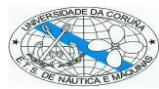

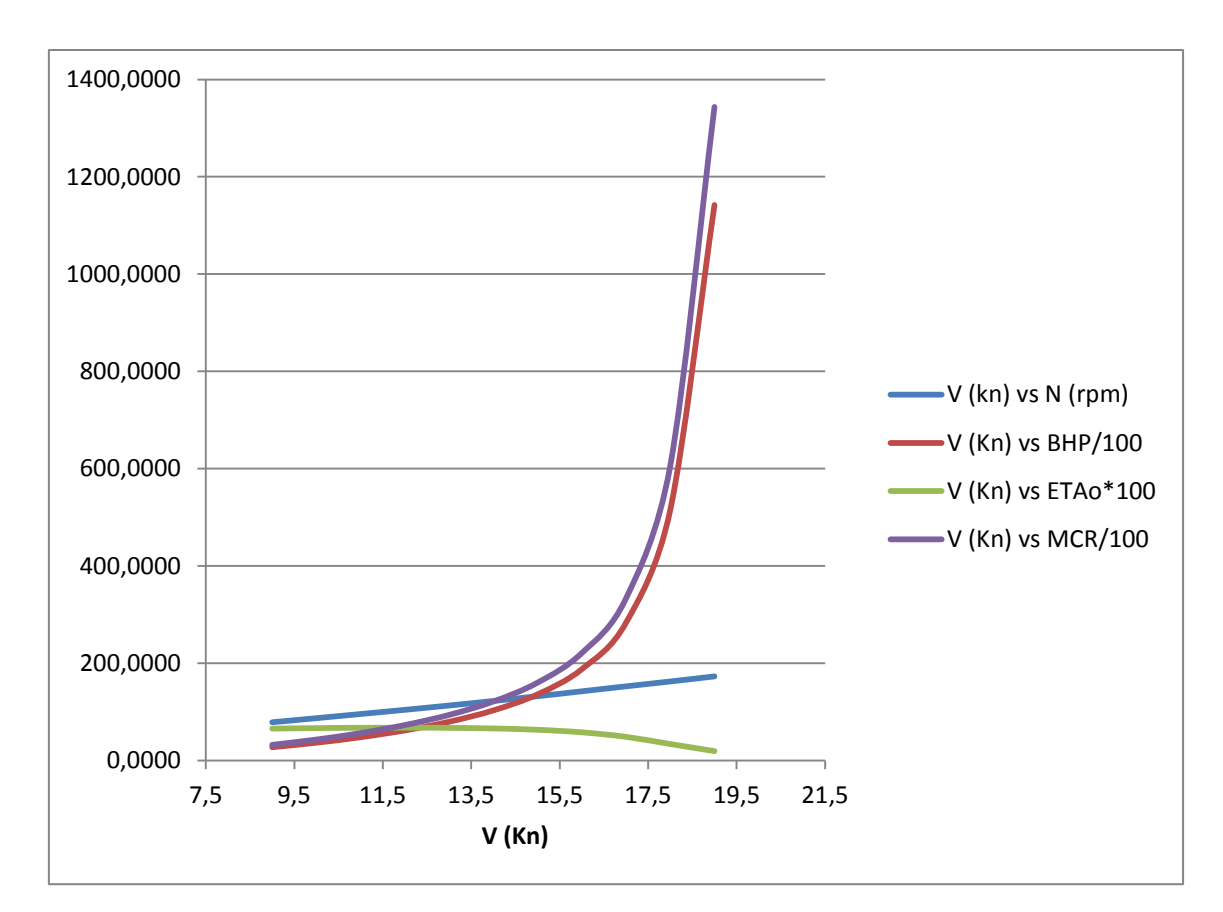

#### <span id="page-29-0"></span>1.3.1.10 Hélice final

La hélice final para nuestro buque tendrá las siguientes características:

- $7 = 4$
- $A_e/A_0 = 0.58$
- $D_p = 6 m$
- $H/D (0.75 \cdot R) = 0.62$

Cuyos valores de t y w vienen a ser los siguientes:

- $-t = 0.2267$
- $w = 0.4815$

Mientras que el empuje y el par suministrado serán los siguientes:

- $T = 907162 N$
- $Q = 578662 N·m$
- $-K_t = 0,1625$
- $K_q = 0.0173$

Siendo los rendimientos:

- $\eta_{\text{mec}} = 0.98$
- $\eta_{rr} = 1.491$
- $\eta_0 = 0.450$

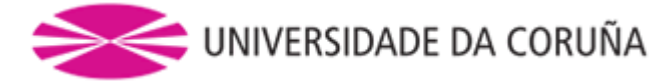

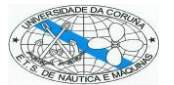

 $\eta_p = 0.662$ 

La potencia que sería necesaria instalar será:

- BHP (85% MCR) = 10334 CV
- $MCR = 12158 CV$
- $-N = 123$  rpm

## <span id="page-30-0"></span>1.4 Selección del motor

Se va a optar por la instalación de un motor de 2T ya que aumentaremos así su rendimiento y disminuiremos los costes de mantenimiento durante la vida del mismo. Será un motor diésel lento capaz de quemar fuel pesado o HFO (Heavy Fuel Oil) que irá directamente acoplado a la hélice obtenida en el apartado anterior.

Considerando las características que debe tener el motor en cuanto a potencia y revoluciones se optará por un motor MAN B&W cuyo catálogo está fácilmente accesible y el Project Guide de los diferentes motores también está al alcance de todos en internet.

Para decidirnos por un motor o por otro se consideran los dos que más se aproximan al que requiere nuestro proyecto, uno es el MAN B&W S46ME - B8 (7 Cyl) y el otro es el MAN B&W S50 ME - B8 (6 Cyl) cuyas características se indican a continuación:

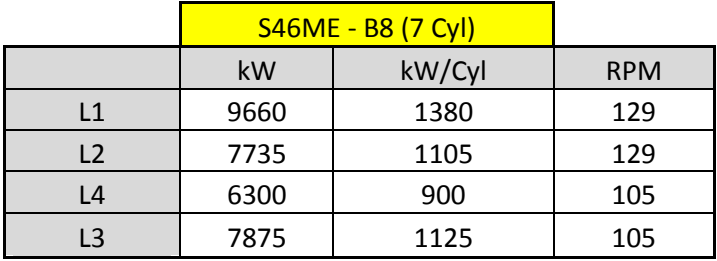

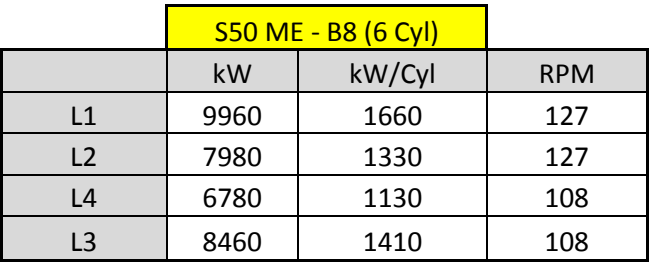

Representando gráficamente los paralelogramos de ambos motores junto con la curva de potencia en función de las revoluciones por minuto de la hélice tendremos la siguiente gráfica:

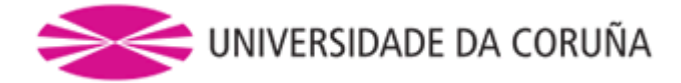

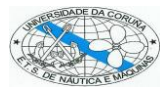

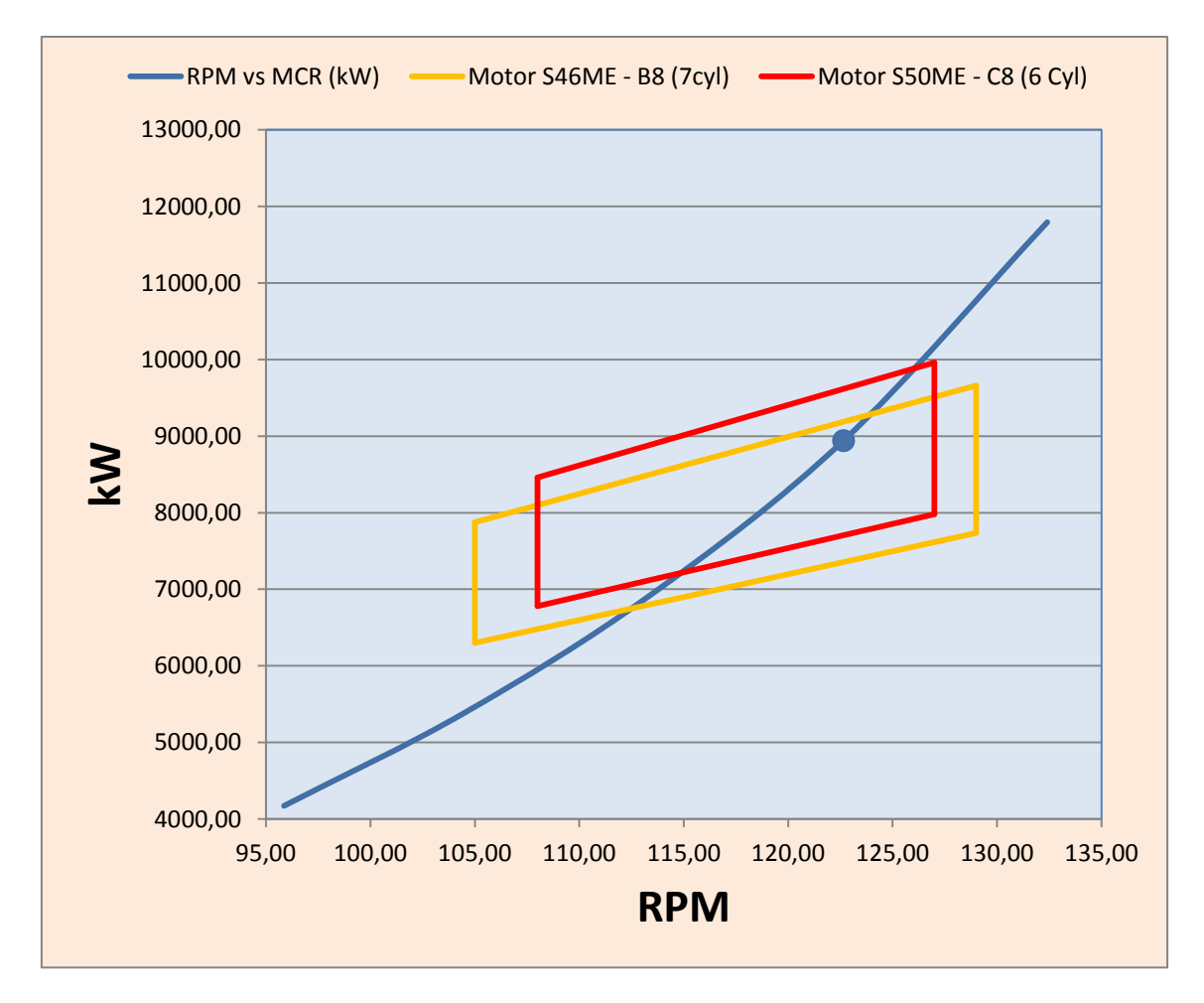

Donde se puede ver que el motor más adecuado por acercarse el punto de trabajo de la hélice al punto de mayor rendimiento del motor es el MAN B&W 6S50 ME - B8 (6 Cyl), que será el que finalmente se instalará en el buque, y cuyas características se pueden ver en la siguiente tabla:

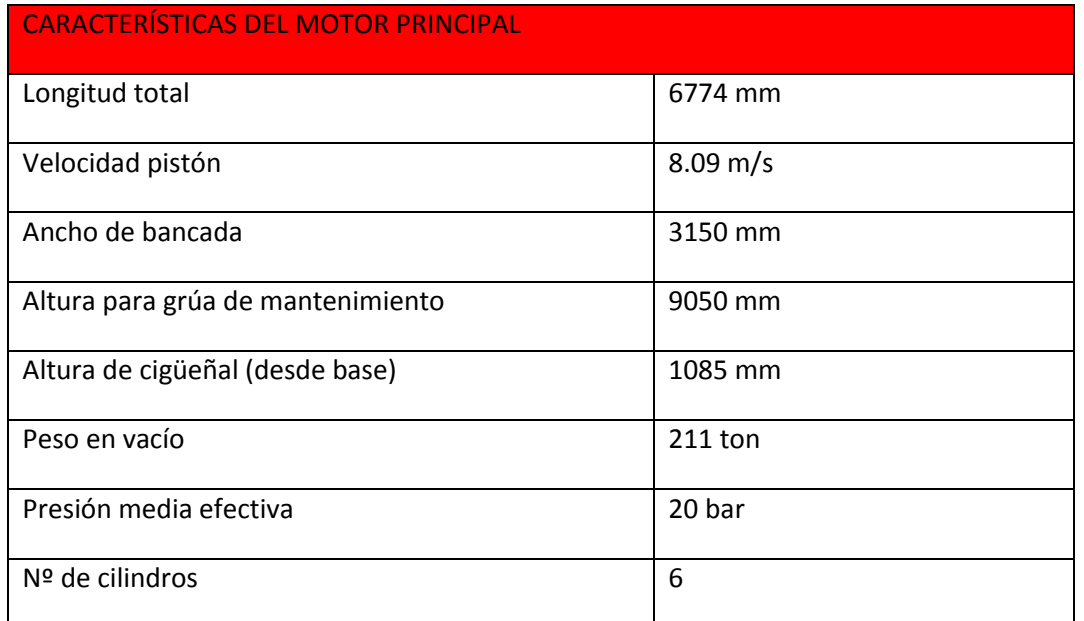

**<sup>32</sup>** ETS de Náutica y Máquinas – Universidade da Coruña - Plaza de la Marina Mercante – 15011 –<br>Campus de Riazor - La Coruña Teléfono: +34-981167000 – Fax +34-981167101 -Campus de Riazor - La Coruña Teléfono: +34-981167000 – Fax +34-981167101 www.nauticaymaquinas.es - www.udc.es - www.ingenieriamarina.com

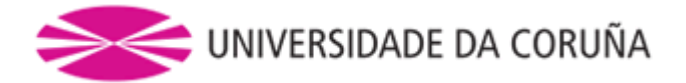

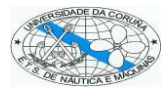

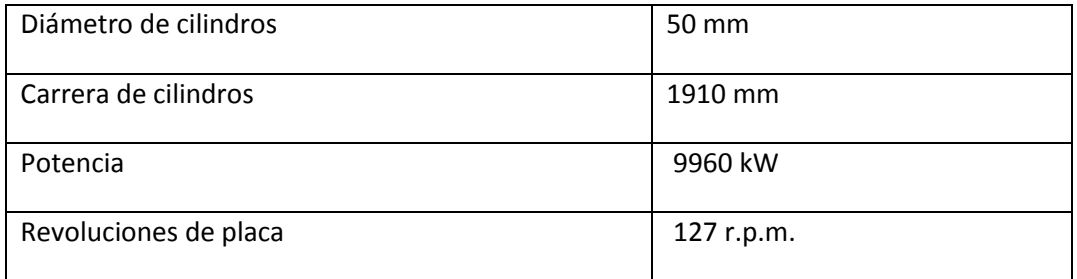

La sección del motor se ve en la imagen siguiente:

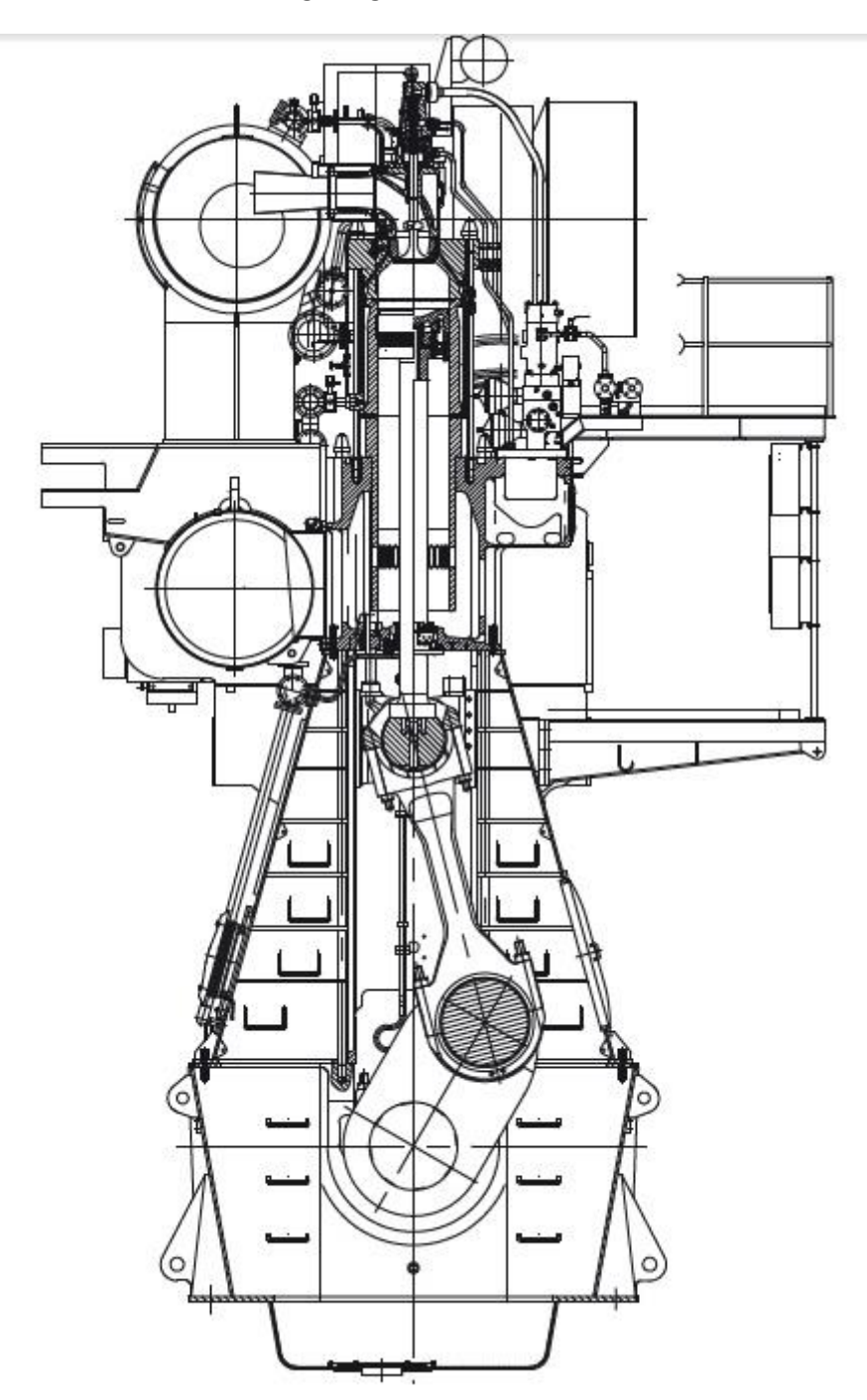

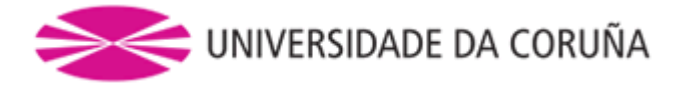

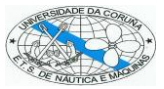

## <span id="page-33-0"></span>2.PLANOS

Después de todos estos cálculos pasamos a mostrar el plano de la hélice que se ha obtenido. Este plano se ha obtenido introduciendo los diferentes valores de los que se compone el desarrollo de una hélice, y cuyas tablas se muestran en el Anexo IV.

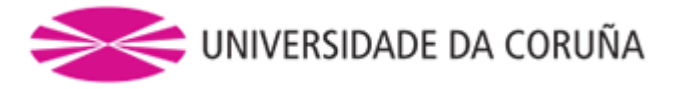

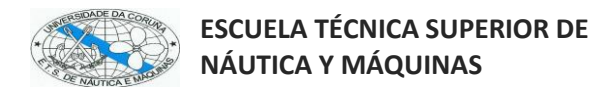

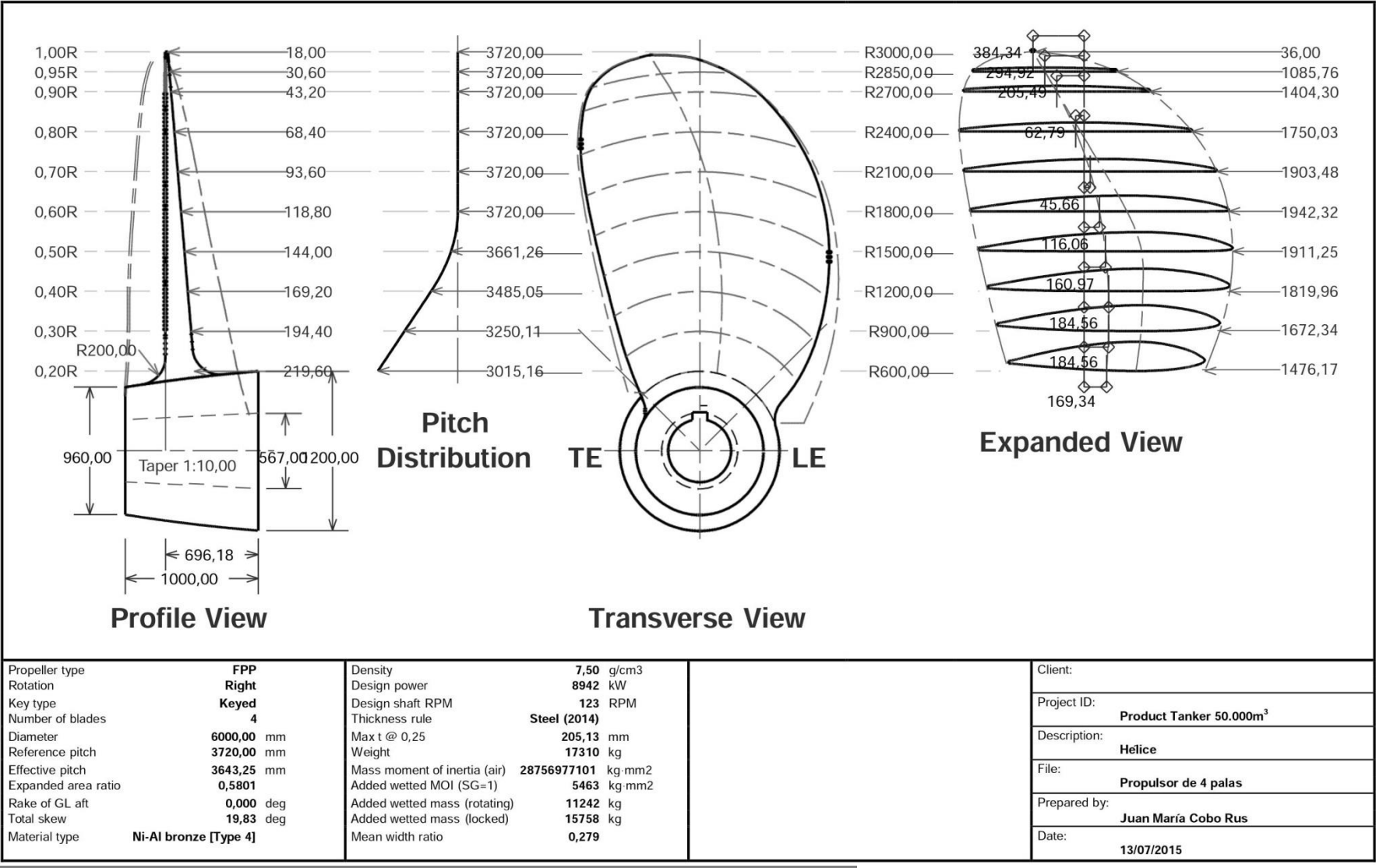

**35** ETS de Náutica y Máquinas – Universidade da Coruña - Plaza de la Marina Mercante – 15011 –<br>Campus de Riazor - La Coruña Teléfono: +34-981167000 – Fax +34-981167101 -

www.nauticaymaquinas.es - www.udc.es - www.ingenieriamarina.com

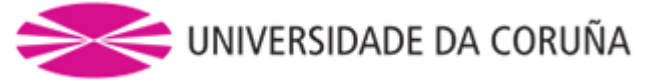

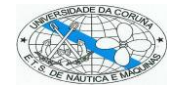

## <span id="page-35-0"></span>3.PLIEGO DE CONDICIONES

Tratará fundamentalmente de la normativa aplicable a la contratación de obras en el suministro de la hélice al astillero. Teniendo en cuenta de forma especial las especificaciones de la sociedad de clasificación, ya que verificará la ejecución de la construcción del propulsor acorde a estas reglas.

Para todo tipo de proyectos navales que se quieran llevar a cabo, el papel de las Sociedades de Clasificación es muy importante debido a los correspondientes certificados que éstas emiten y sin los cuales no serían aceptadas la obras finales.

En este proyecto se contará con el reglamento de la Sociedad de Clasificación ABS (American Bureau of Shipping).

## <span id="page-35-1"></span>4.PRESUPUESTO

El presupuesto se va a obtener de la formula descrita a continuación:

$$
\varepsilon = 0.7 \cdot (60 \cdot POT (kW)^{0.7}) \cdot \frac{10^3}{166.386}
$$

Obteniendo un valor de:

 $€ = 158.823,24€$ 

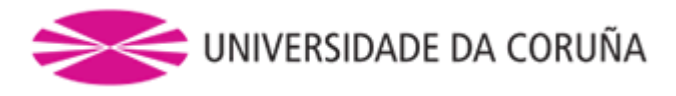

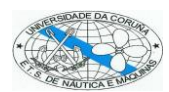

## <span id="page-36-0"></span>5.ANEXOS

### <span id="page-36-1"></span>*Anexo I*

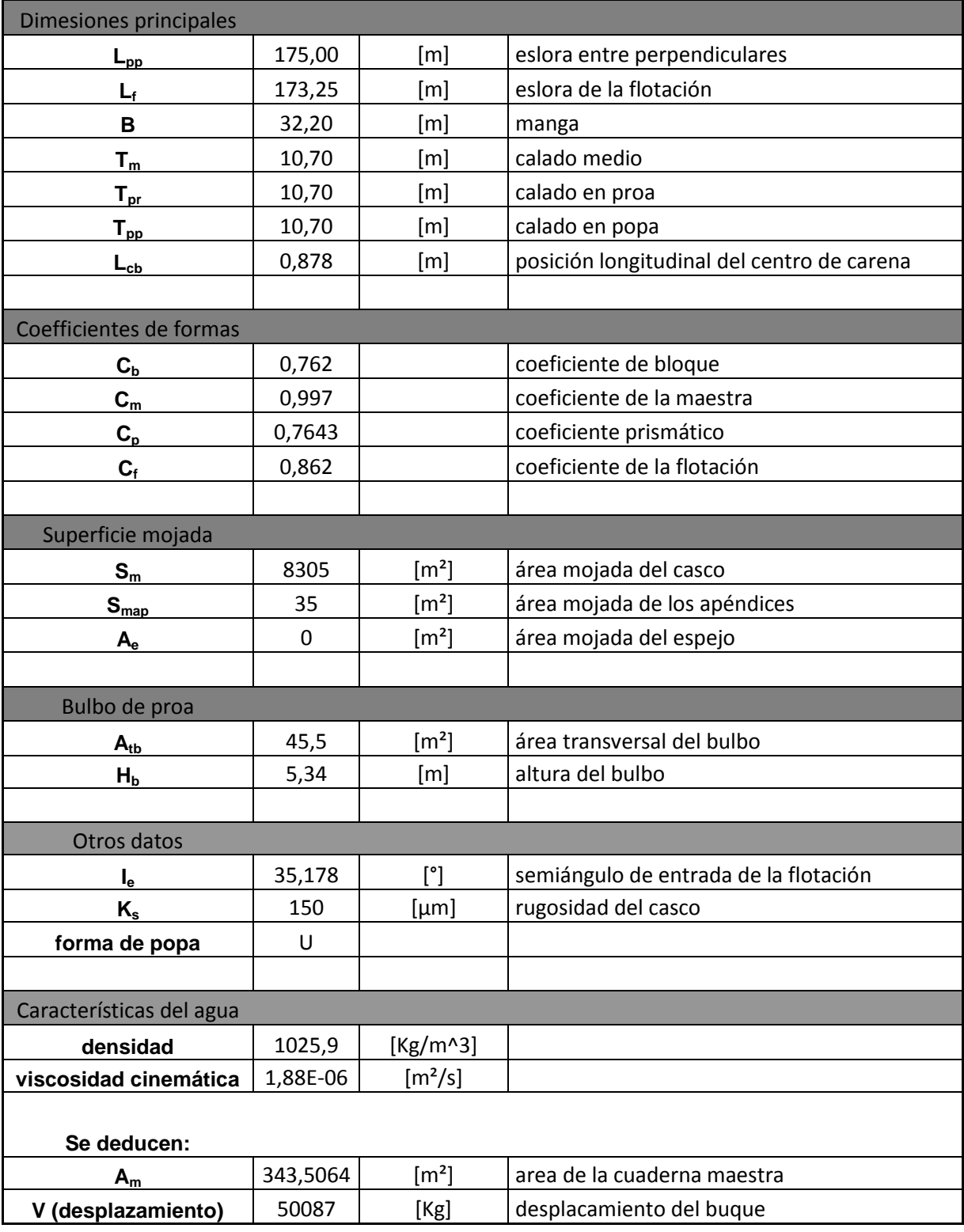

**37** ETS de Náutica y Máquinas – Universidade da Coruña - Plaza de la Marina Mercante – 15011 –<br>Campus de Riazor - La Coruña Teléfono: +34-981167000 – Fax +34-981167101 -Campus de Riazor - La Coruña Teléfono: +34-981167000 – Fax +34-981167101 www.nauticaymaquinas.es - www.udc.es - www.ingenieriamarina.com

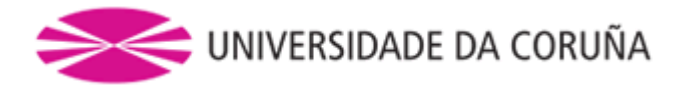

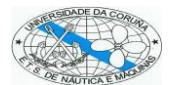

## <span id="page-37-0"></span>*Anexo II*

### <span id="page-37-1"></span>*Factor de forma*

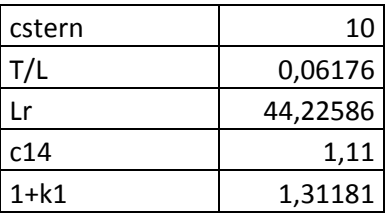

## <span id="page-37-2"></span>*Resistencia de los apéndices*

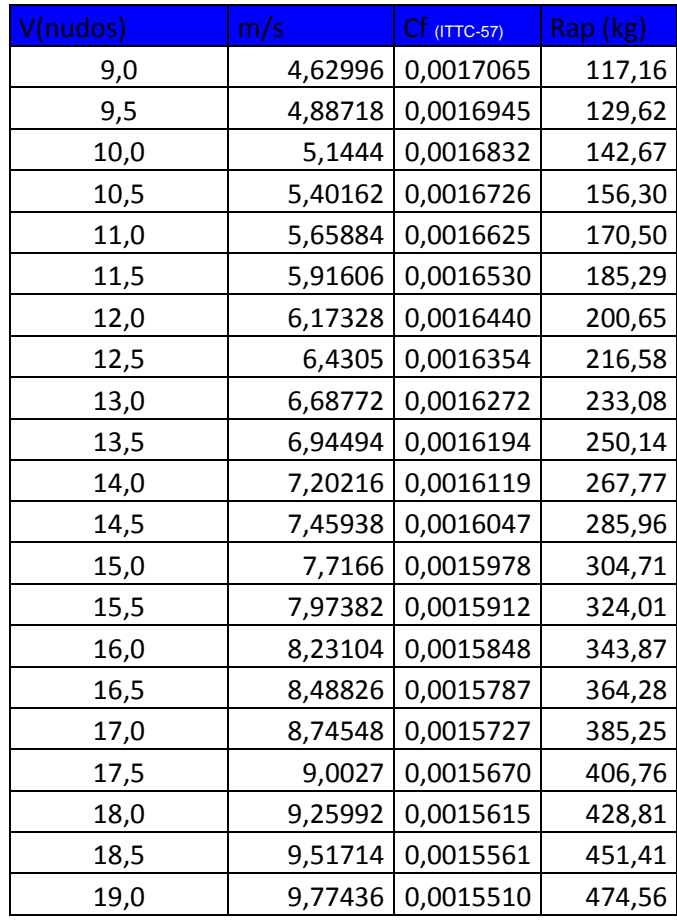

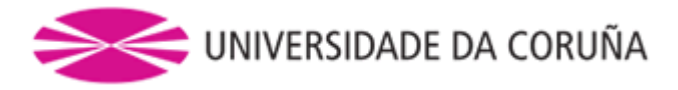

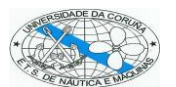

## <span id="page-38-0"></span>*Resistencia de olas*

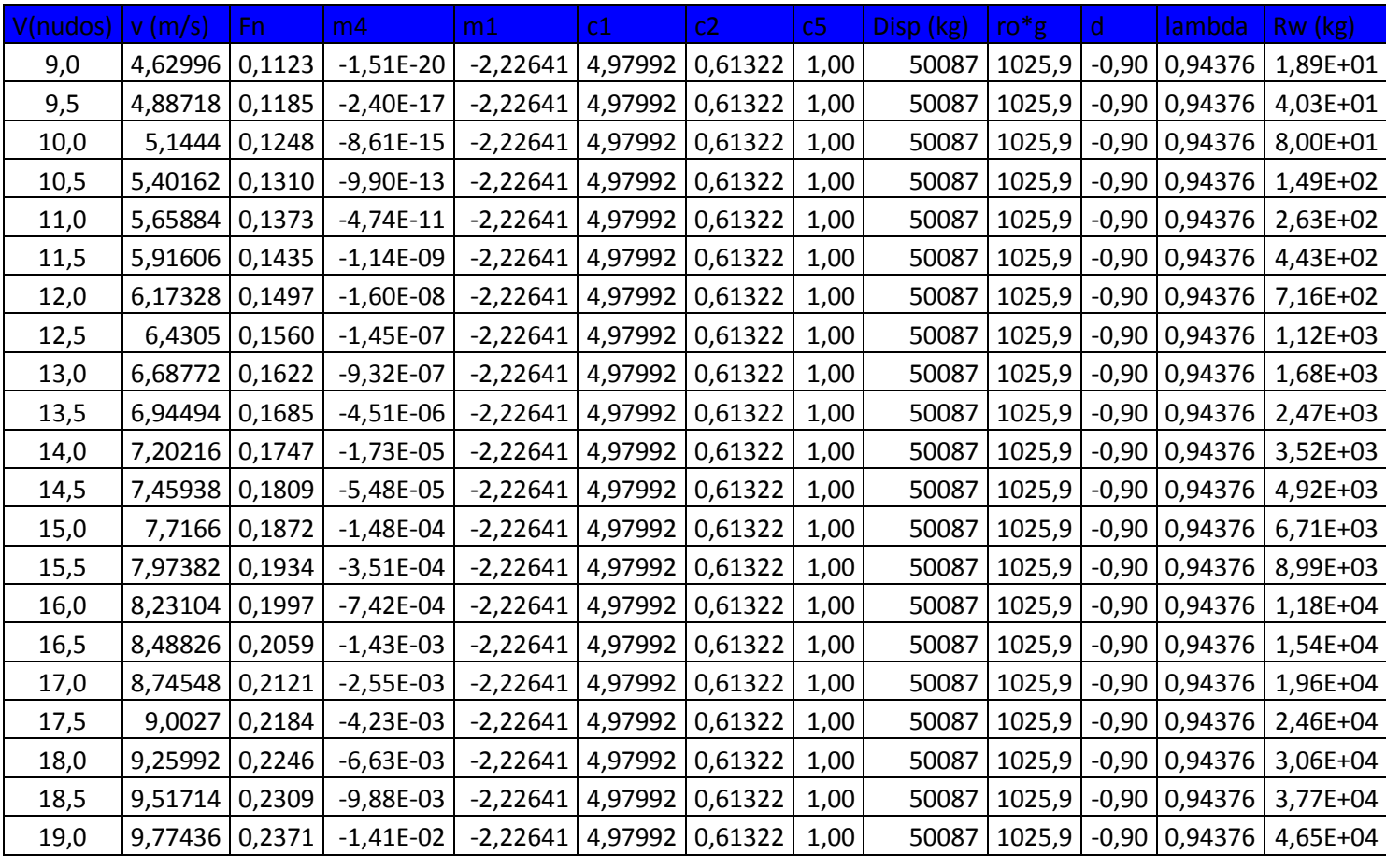

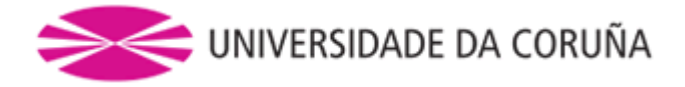

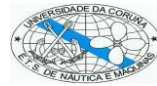

## <span id="page-39-0"></span>*Resistencia debida al bulbo de proa*

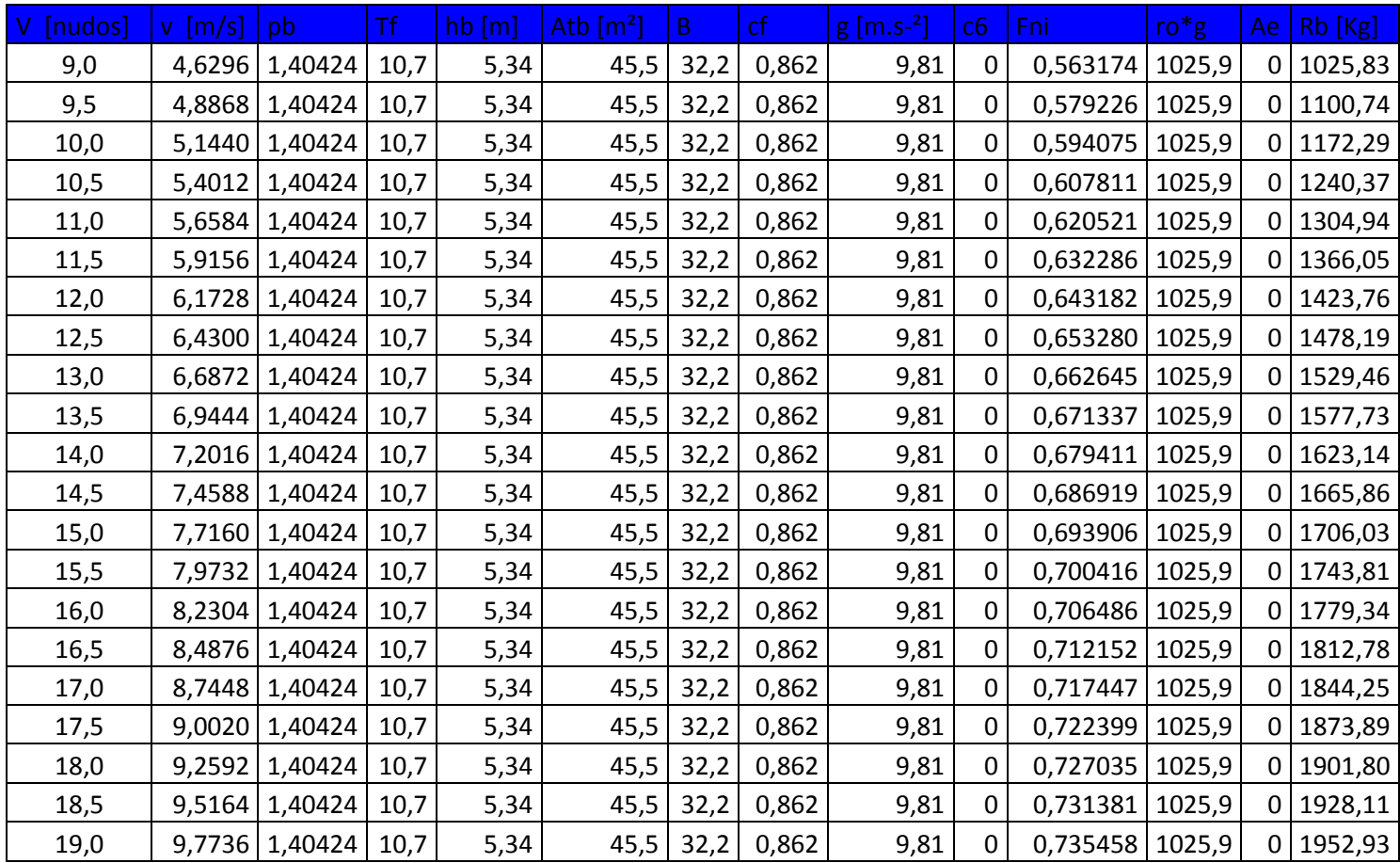

### <span id="page-39-1"></span>*Coeficiente de correlación*

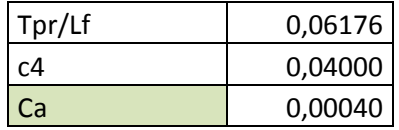

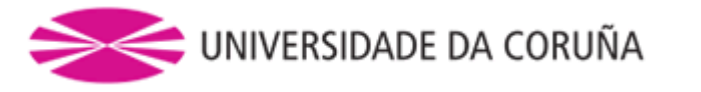

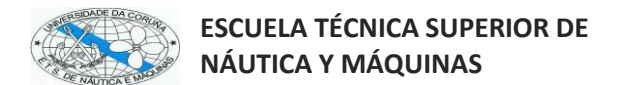

#### *Anexo III*

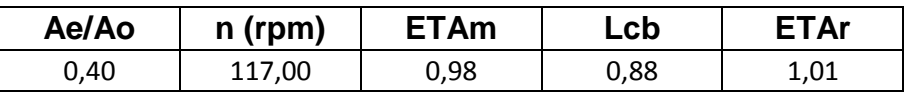

#### *Serie 4.40*

<span id="page-40-0"></span>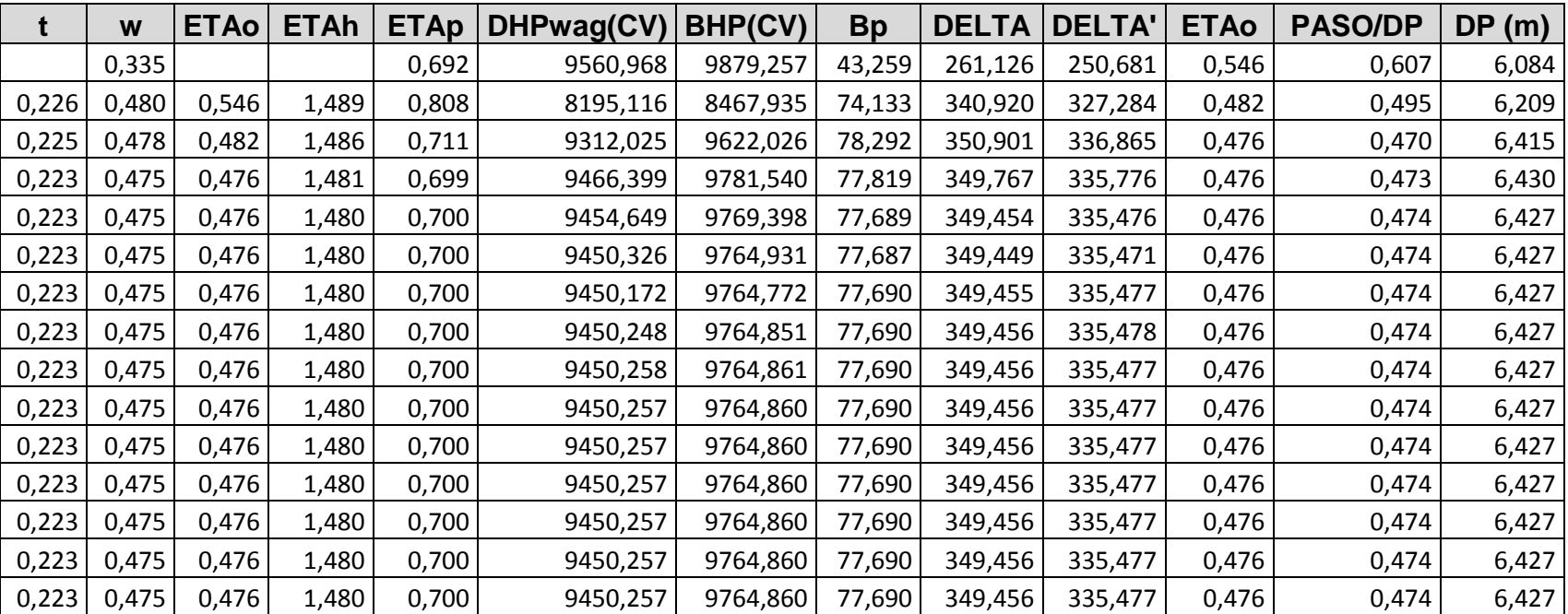

<span id="page-40-1"></span>**41** ETS de Náutica y Máquinas – Universidade da Coruña - Plaza de la Marina Mercante – <sup>15011</sup>– Campus de Riazor - La Coruña Teléfono: +34-981167000 – Fax +34-981167101 www.nauticaymaquinas.es - www.udc.es - www.ingenieriamarina.com

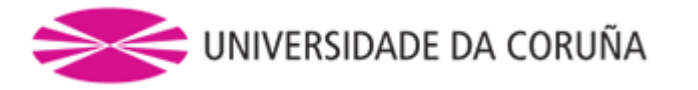

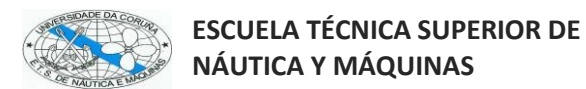

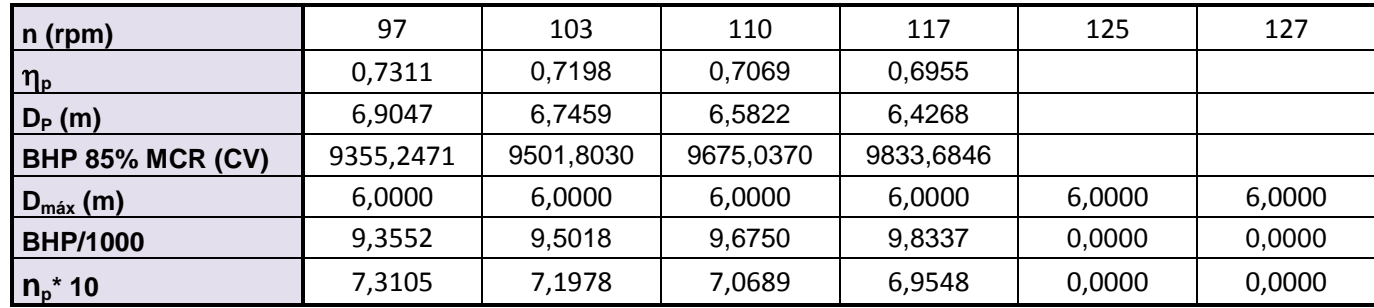

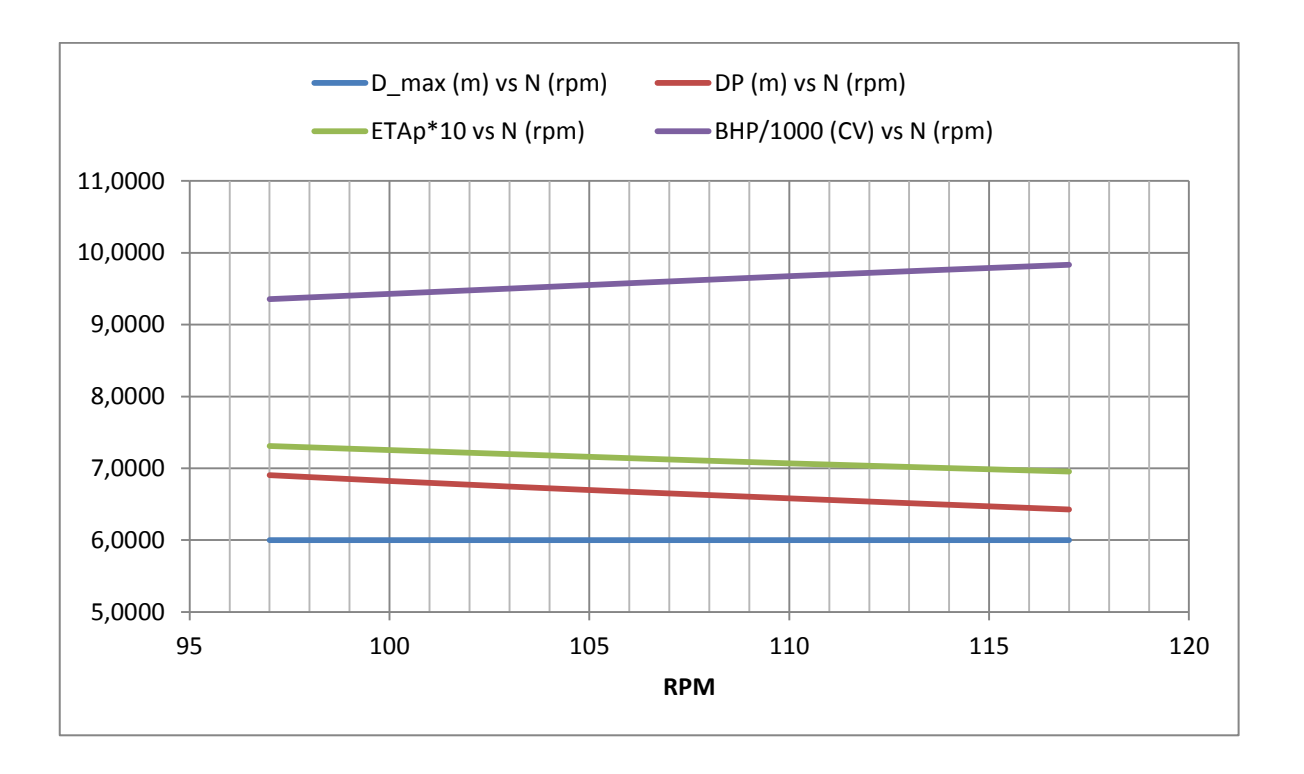

**42** ETS de Náutica y Máquinas – Universidade da Coruña - Plaza de la Marina Mercante – 15011 –<br>Campus de Riazor - La Coruña Teléfono: +34-981167000 – Fax +34-981167101 www.nauticaymaquinas.es - www.udc.es - www.ingenieriamarina.com

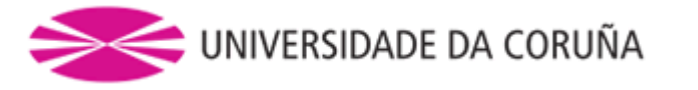

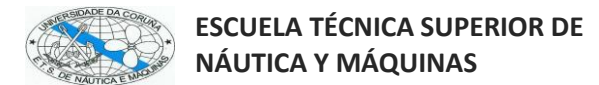

#### *Serie 4.55*

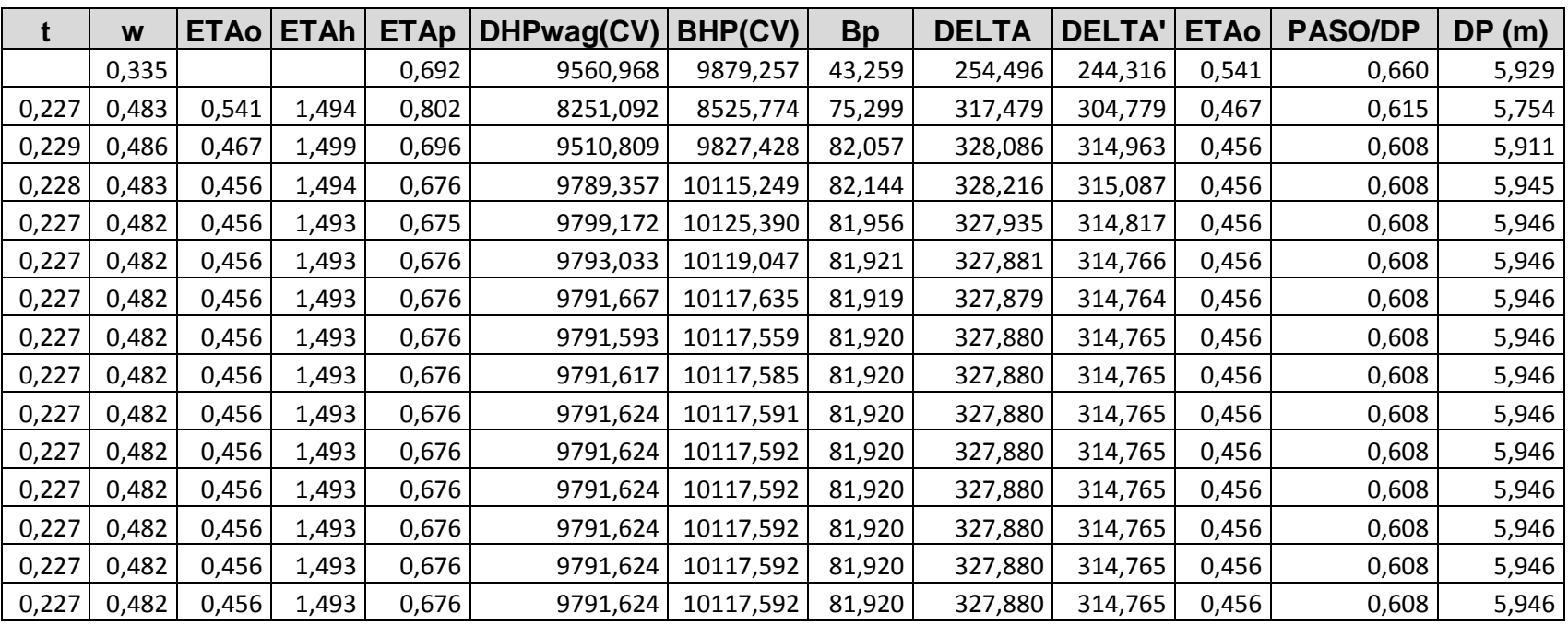

<span id="page-42-0"></span>**43** ETS de Náutica y Máquinas – Universidade da Coruña - Plaza de la Marina Mercante – 15011 –<br>Campus de Riazor - La Coruña Teléfono: +34-981167000 – Fax +34-981167101 www.nauticaymaquinas.es - www.udc.es - www.ingenieriamarina.com

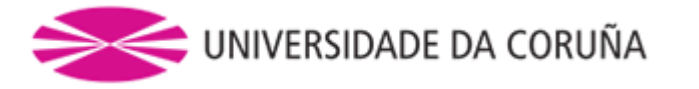

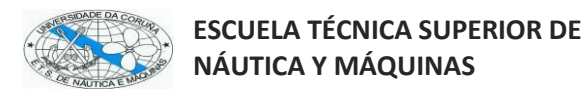

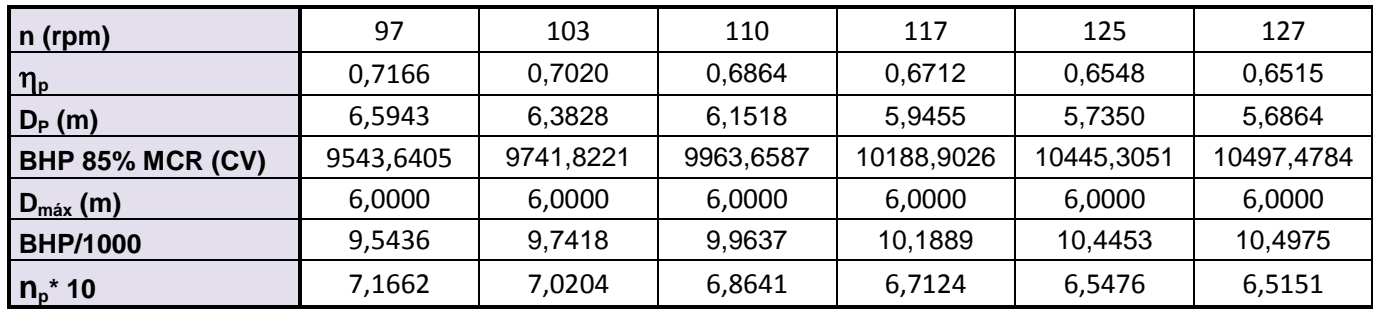

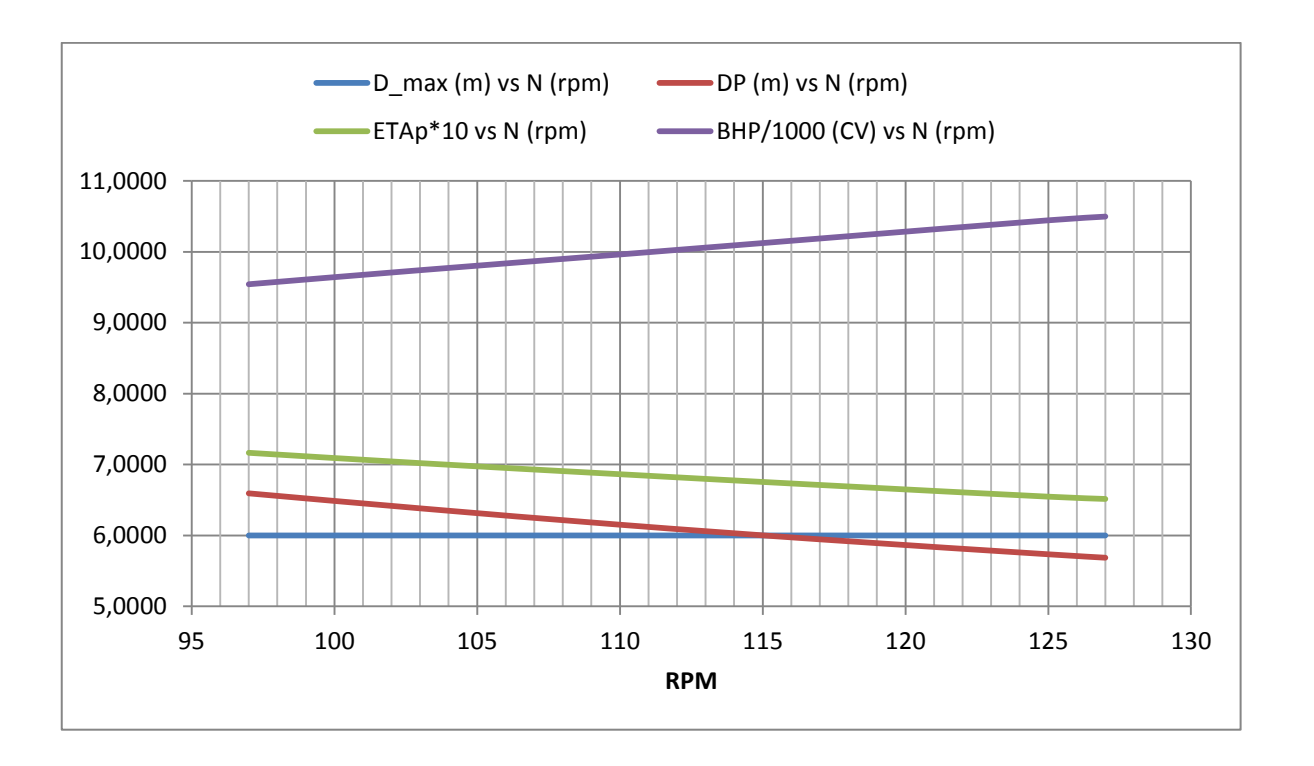

**44** ETS de Náutica y Máquinas – Universidade da Coruña - Plaza de la Marina Mercante – <sup>15011</sup>– Campus de Riazor - La Coruña Teléfono: +34-981167000 – Fax +34-981167101 www.nauticaymaquinas.es - www.udc.es - www.ingenieriamarina.com Juan María Cobo Rus

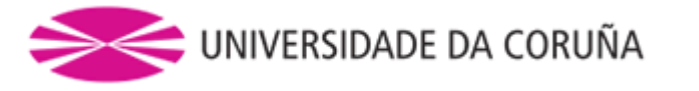

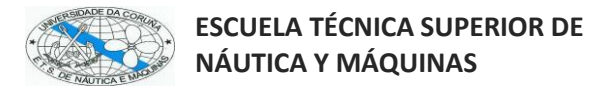

#### *Serie 4.70*

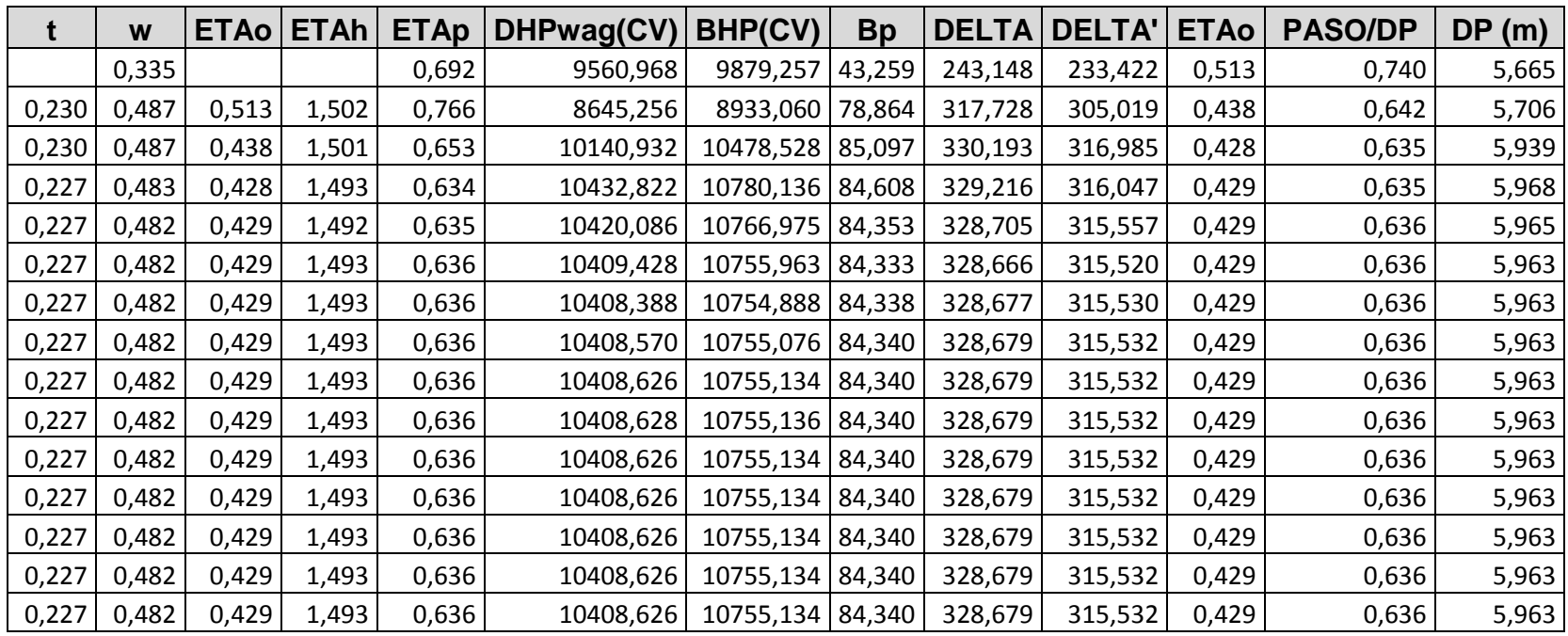

<span id="page-44-0"></span>**45** ETS de Náutica y Máquinas – Universidade da Coruña - Plaza de la Marina Mercante – 15011 –<br>Campus de Riazor - La Coruña Teléfono: +34-981167000 – Fax +34-981167101 www.nauticaymaquinas.es - www.udc.es - www.ingenieriamarina.com

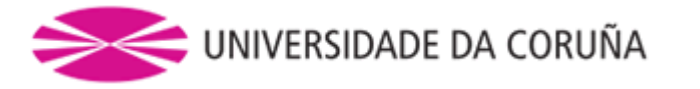

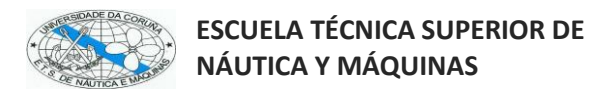

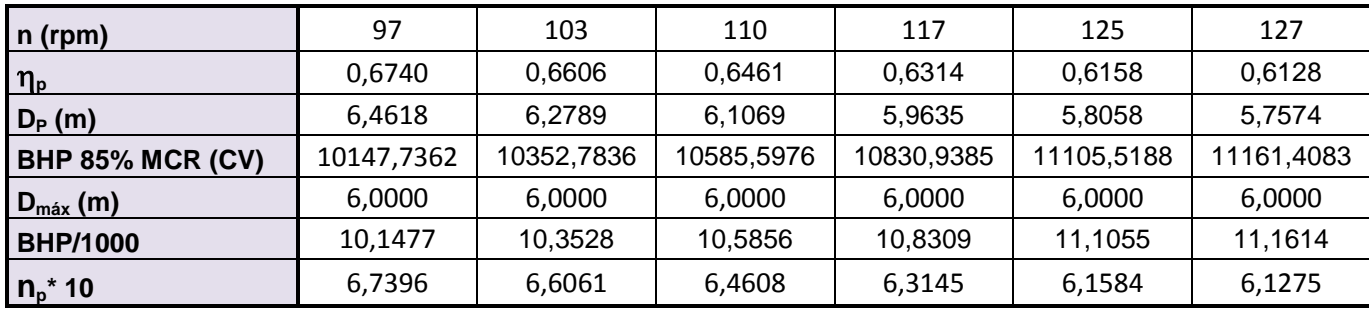

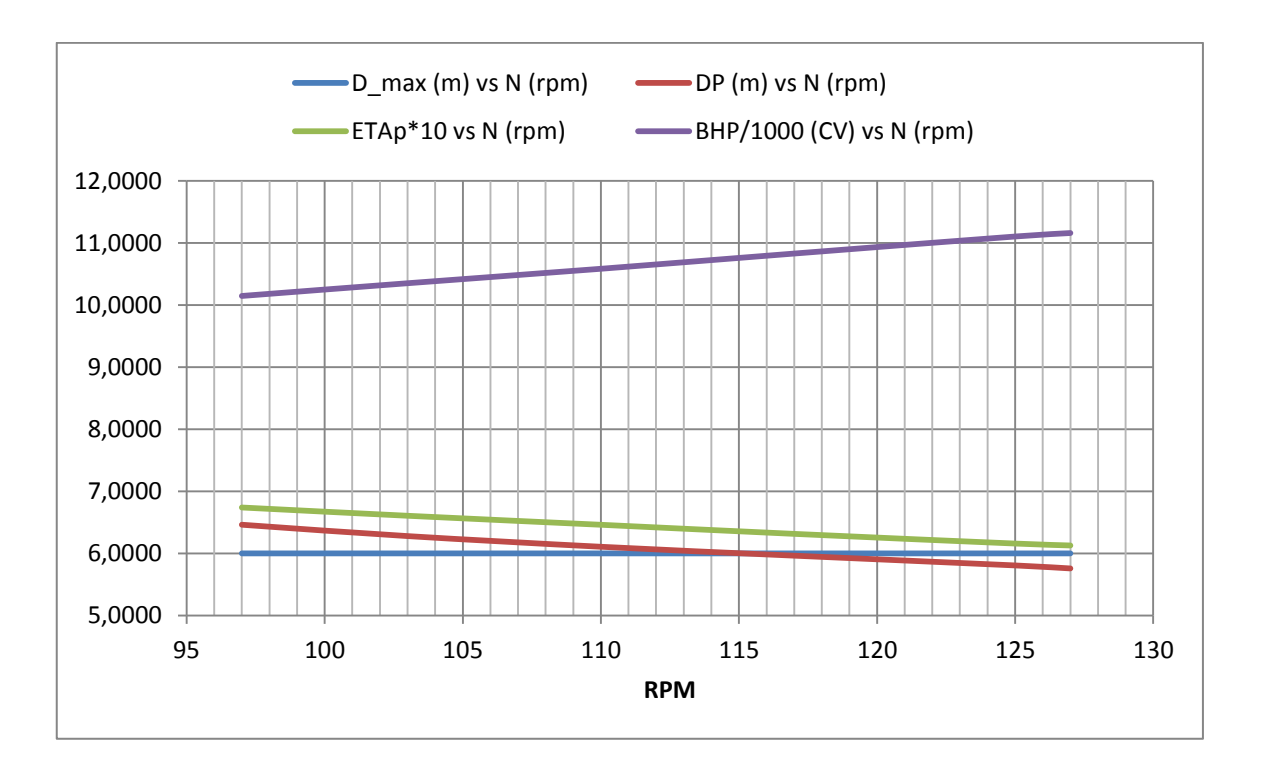

**46** ETS de Náutica y Máquinas – Universidade da Coruña - Plaza de la Marina Mercante – 15011 –<br>Campus de Riazor - La Coruña Teléfono: +34-981167000 – Fax +34-981167101 www.nauticaymaquinas.es - www.udc.es - www.ingenieriamarina.com

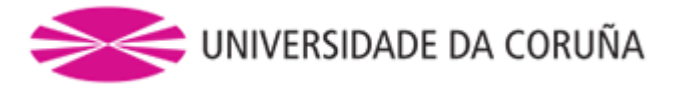

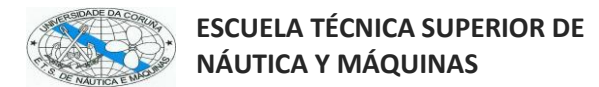

#### *Serie 4.85*

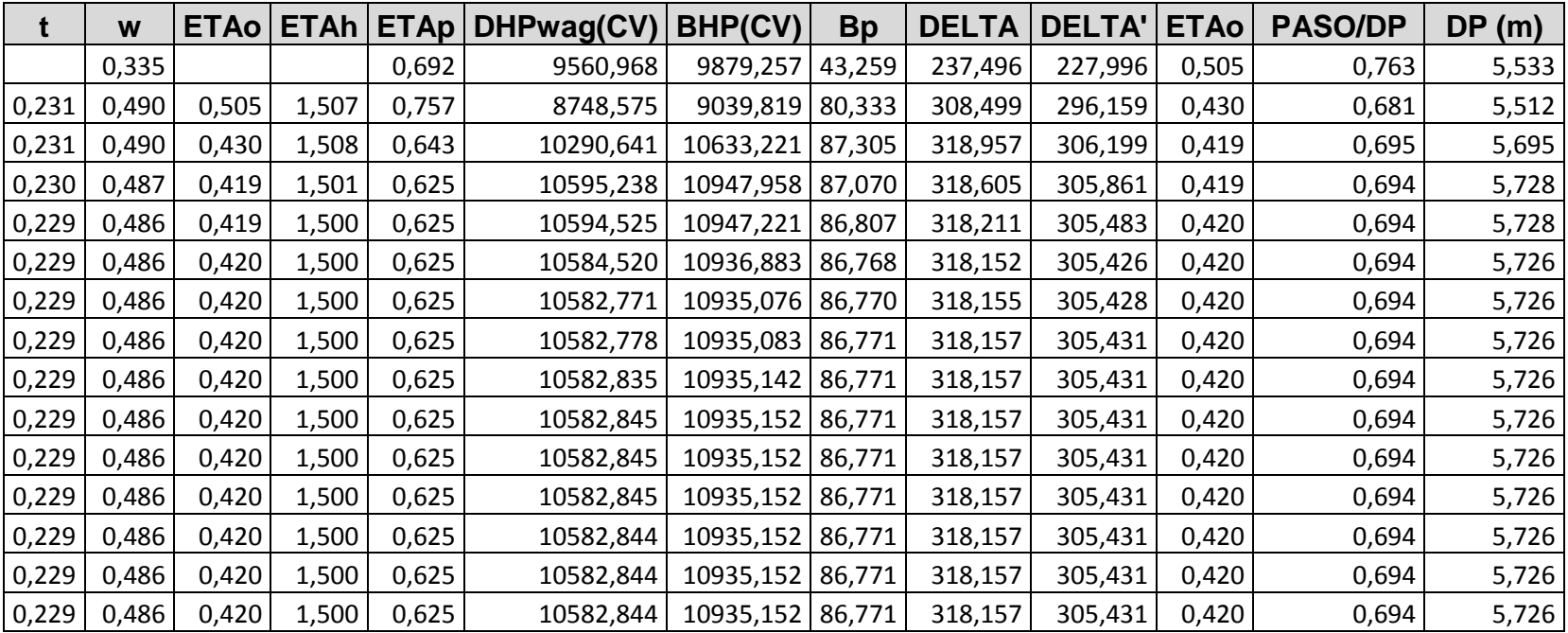

<span id="page-46-0"></span>**47** ETS de Náutica y Máquinas – Universidade da Coruña - Plaza de la Marina Mercante – <sup>15011</sup>– Campus de Riazor - La Coruña Teléfono: +34-981167000 – Fax +34-981167101 www.nauticaymaquinas.es - www.udc.es - www.ingenieriamarina.com

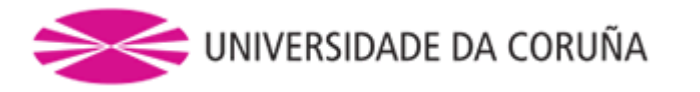

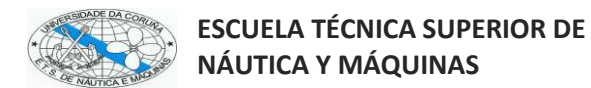

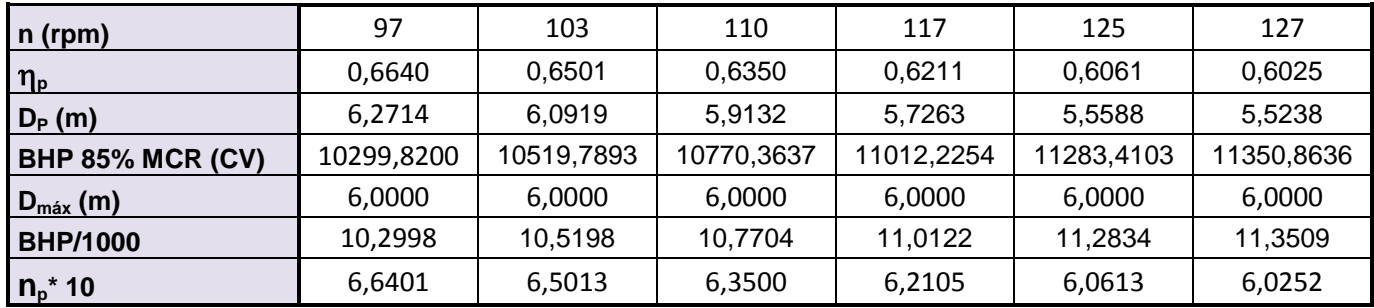

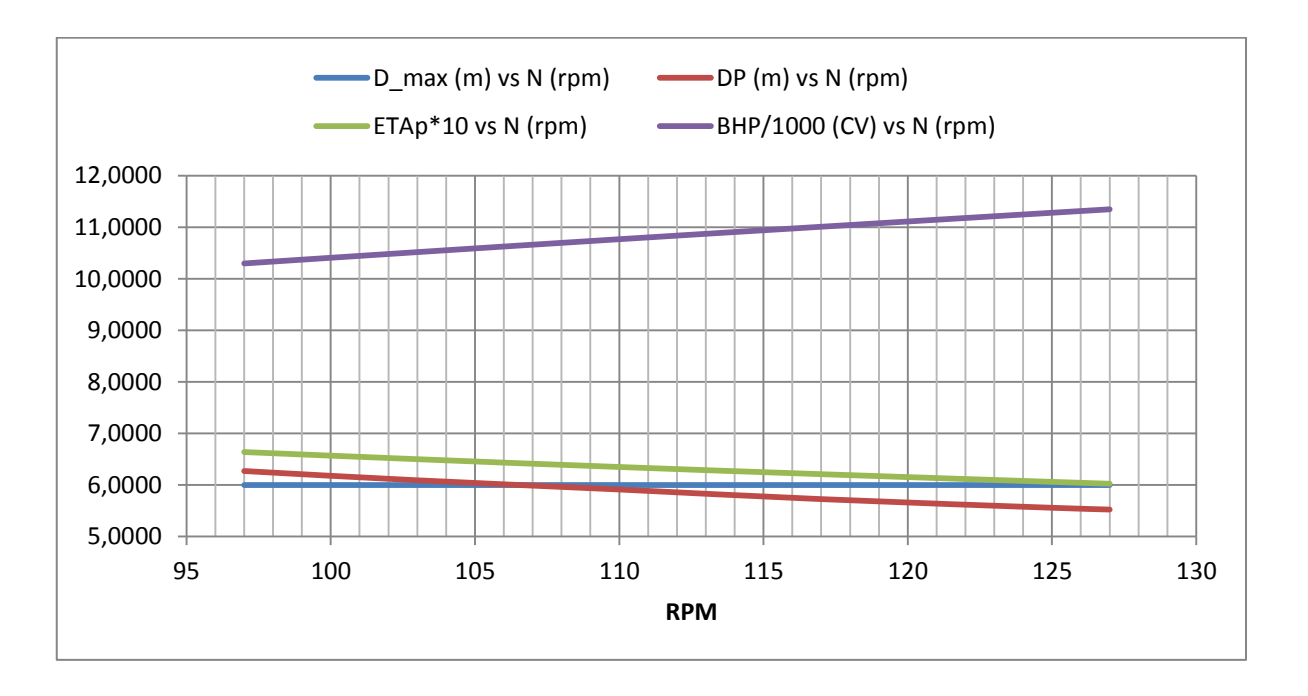

**48** ETS de Náutica y Máquinas – Universidade da Coruña - Plaza de la Marina Mercante – 15011 –<br>Campus de Riazor - La Coruña Teléfono: +34-981167000 – Fax +34-981167101 www.nauticaymaquinas.es - www.udc.es - www.ingenieriamarina.com

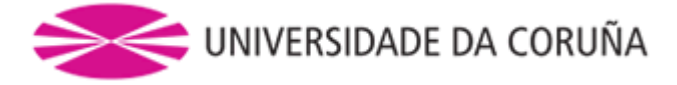

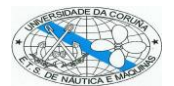

## <span id="page-48-0"></span>*Anexo IV*

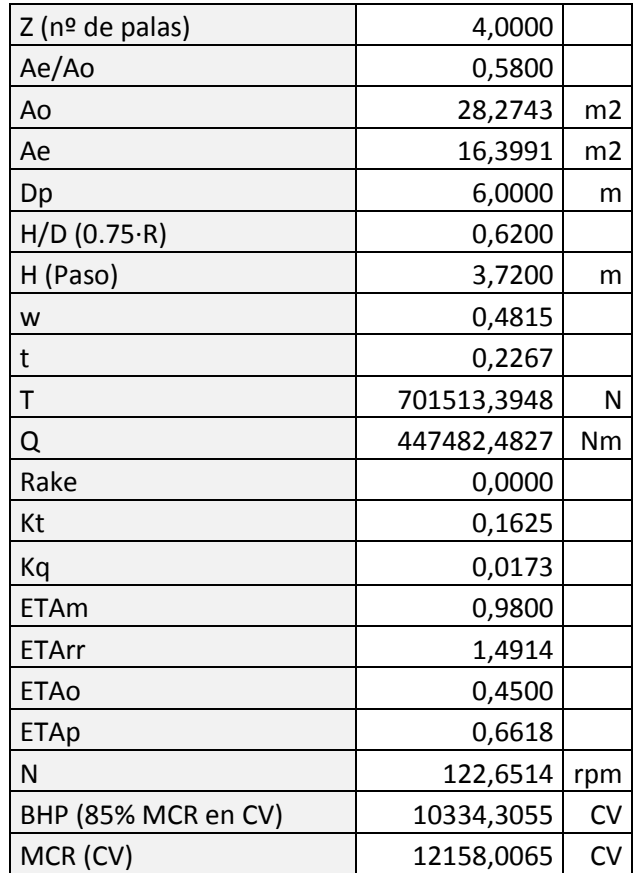

Características principales de propulsor elegido

#### Geometría de las palas

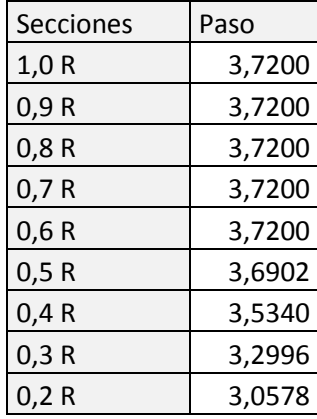

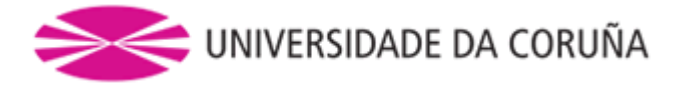

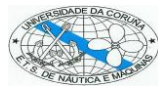

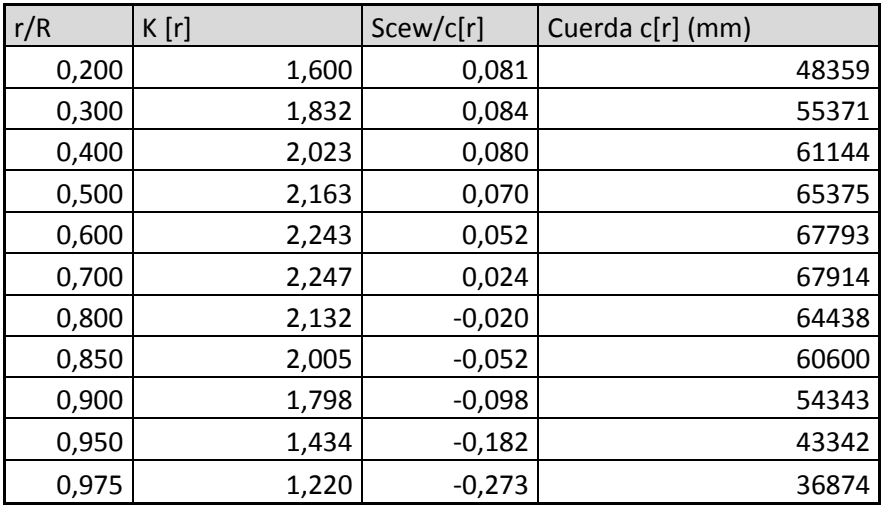

#### Dimensiones del núcleo

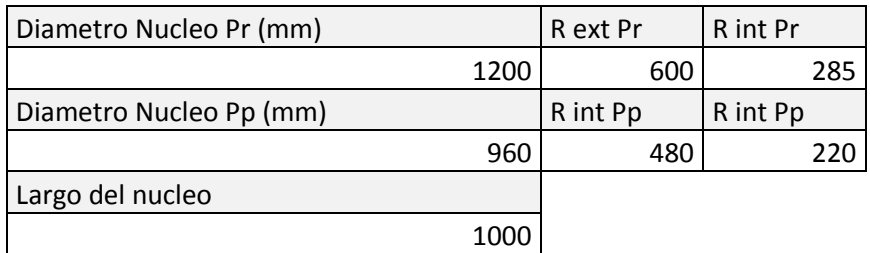

Espesor de las secciones (Contorno expandido)

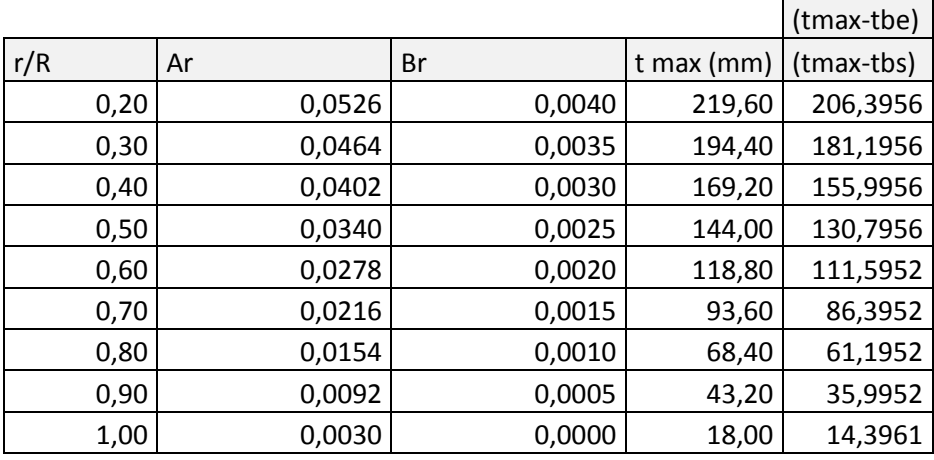

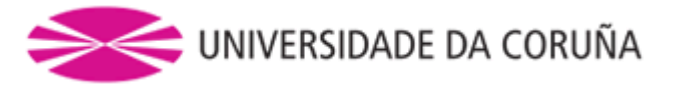

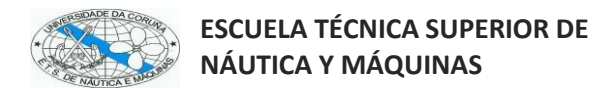

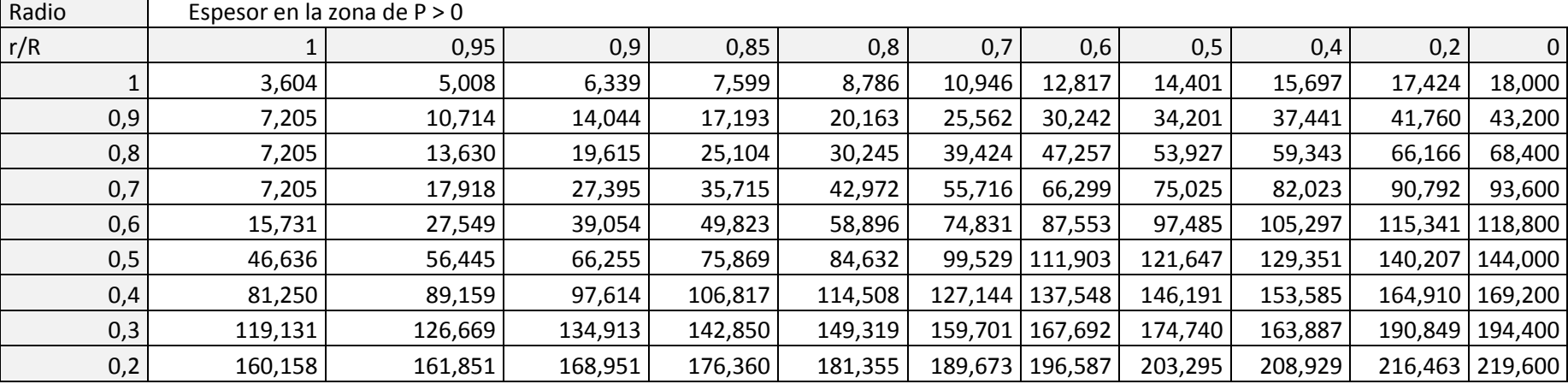

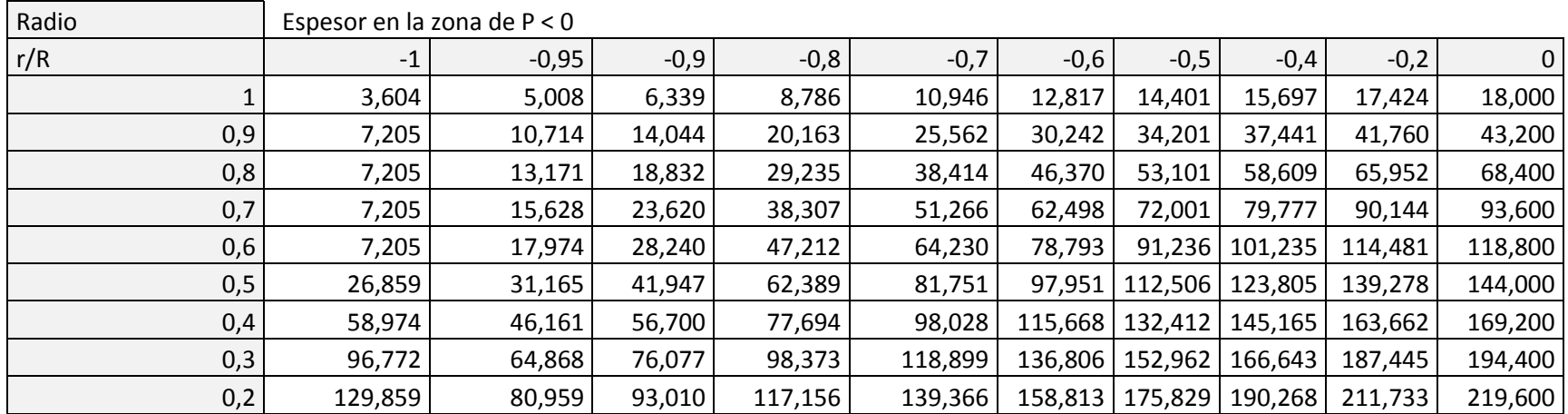

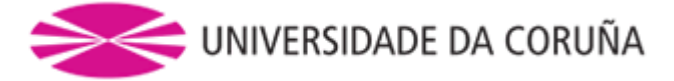

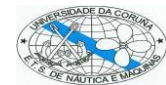

#### Altura en los bordes de entrada y salida

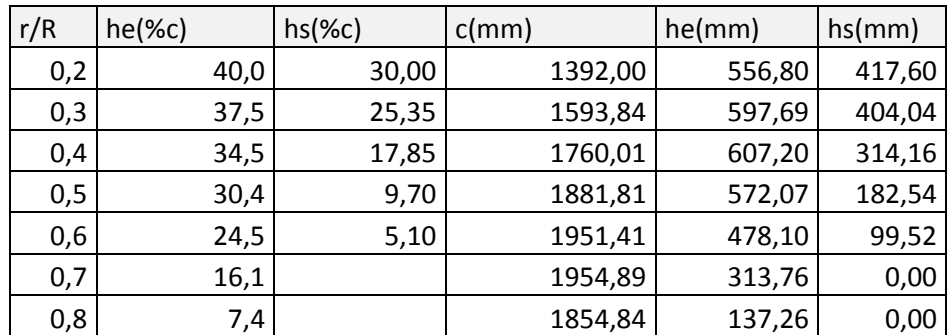

### <span id="page-51-0"></span>*REFERENCIAS*

- Referencia 1:
	- o Título: TEORIA DEL BUQUE "Lecciones de Resistencia al Avance" Notas de clase.
	- o Autor: D. Antonio Baquero.
- Referencia 2:
	- o Título: INTRODUCCION A LA RESISTENCIA Y PROPULSION "Introducción a la Propulsión de Buques".
	- o Autor: D. Antonio Baquero.
- Referencia 3:
	- o Título: EL PROYECTO BASICO DEL BUQUE MERCANTE.
	- o Autor: Ricardo Alvariño, Juan José Azpiroz Azpiroz, Manuel Meizoso Fernández.
- Referencia 4:
	- o Título: Marine Propellers and Propulsion
	- o Autor: John Carlton
- Referencia 5:
	- o Título: MAN B&W S50ME-C8 Project\_Guide 2014
	- o Autor: MAN B&W
- Referencia 5:
	- o Título: MAN B&W S46ME-B8 Project\_Guide 2014
	- o Autor: MAN B&W
- Referencia 6:
	- o Título: PETROLERO DE PRODUCTOS LIMPIOS DE 35.000 TPM
	- o Autores: Ana Esther Soto Gómez, Fernando Cañavate Vega